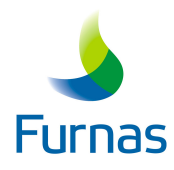

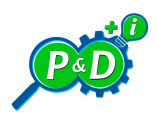

# Programa de Pesquisa e Desenvolvimento 2020

# EDITAL 2020

# Chamada Pública para Apresentação de Propostas para Desenvolvimento de Projetos de P&D

27 de julho de 2020

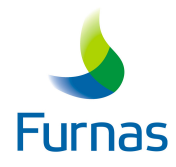

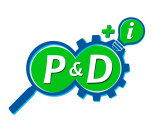

## **SUMÁRIO**

# CONDIÇÕES DE SUBMISSÃO E ACEITAÇÃO DAS PROPOSTAS

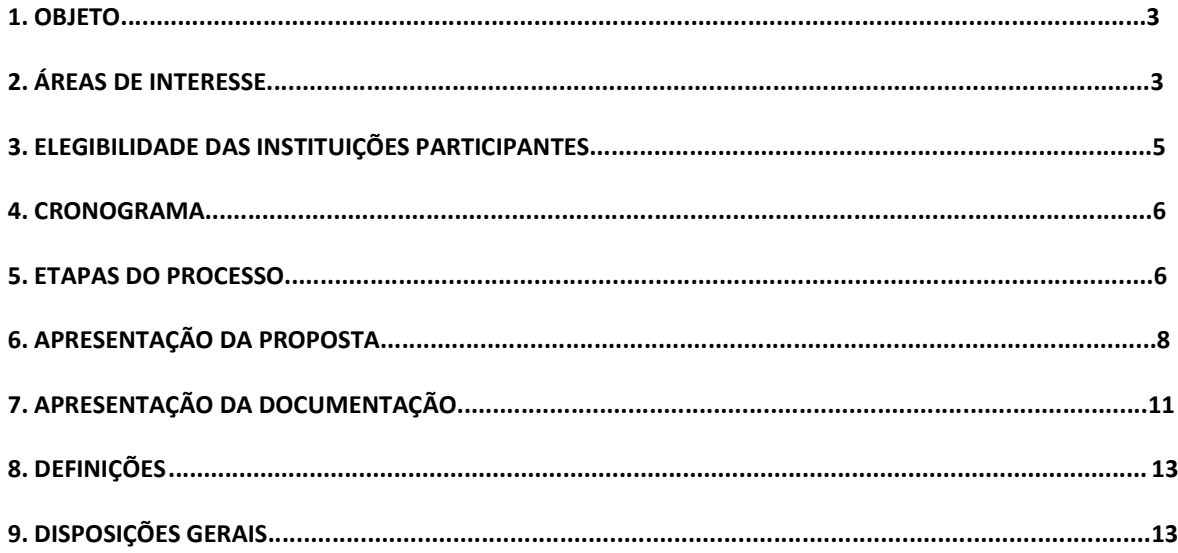

## **ANEXOS**

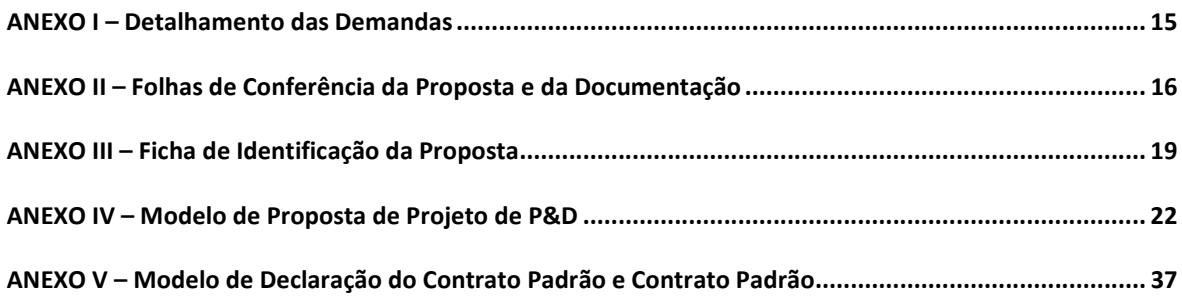

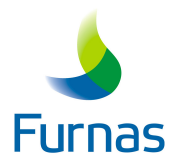

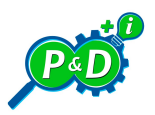

# Condições de Submissão e Aceitação das Propostas

Furnas Centrais Elétricas S.A., doravante denominada FURNAS, para atendimento à Lei 9.991/2000, e considerando o disposto no Manual dos Procedimentos do Programa de Pesquisa e Desenvolvimento - PROP&D da Agência Nacional de Energia Elétrica - ANEEL, torna pública a presente chamada, para captação de projetos em atendimento às demandas elencadas no item 2.

Os critérios estabelecidos pela presente Chamada Pública deverão ser rigorosamente seguidos, uma vez que estarão inabilitadas as propostas recebidas com extrapolações e distorções dos critérios e dos parâmetros técnicos nela contidos.

As contratações decorrentes desta Chamada Pública serão efetuadas com fulcro na Lei nº 13.303/2016 e no Regulamento de Licitações e Contratos da ELETROBRAS.

#### 1. OBJETO

1.1. Captação de Projetos de P&D que proponham soluções tecnológicas inovadoras, a serem desenvolvidos em parceria com FURNAS no âmbito do seu Programa de Pesquisa, Desenvolvimento Tecnológico e Inovação.

1.2. Esta Chamada visa o estabelecimento de parcerias com instituições que possuem, em suas atribuições, atividade de Pesquisa e Desenvolvimento em seu Estatuto ou Contrato Social, para o desenvolvimento de tecnologias sinérgicas com os interesses de FURNAS, do setor energético e da sociedade como um todo.

## 2. ÁREAS DE INTERESSE

2.1. Apresentamos a seguir, as áreas de interesse (demandas) de Furnas a serem estudadas no âmbito desta Chamada Pública.

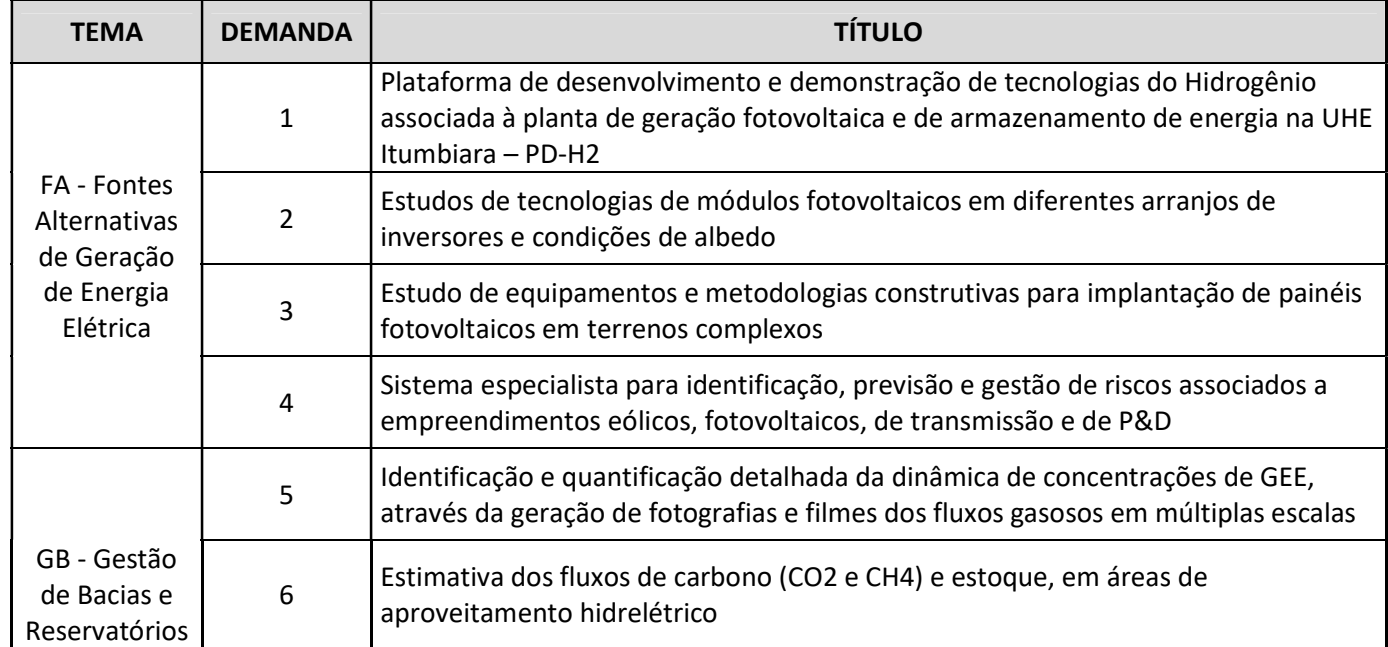

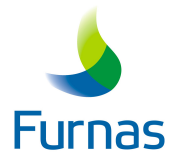

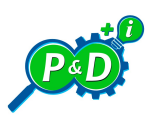

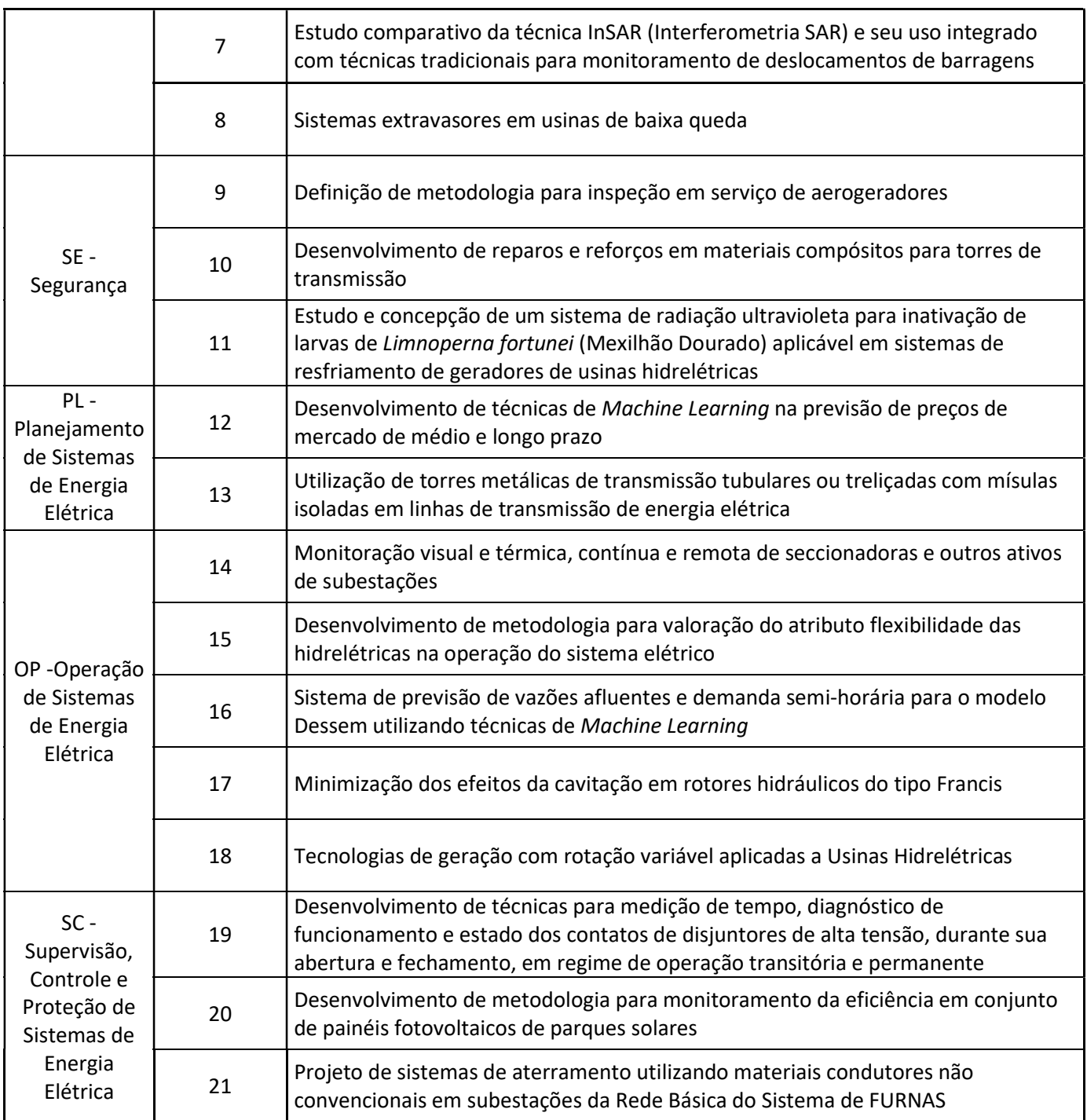

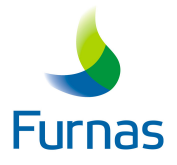

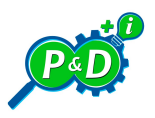

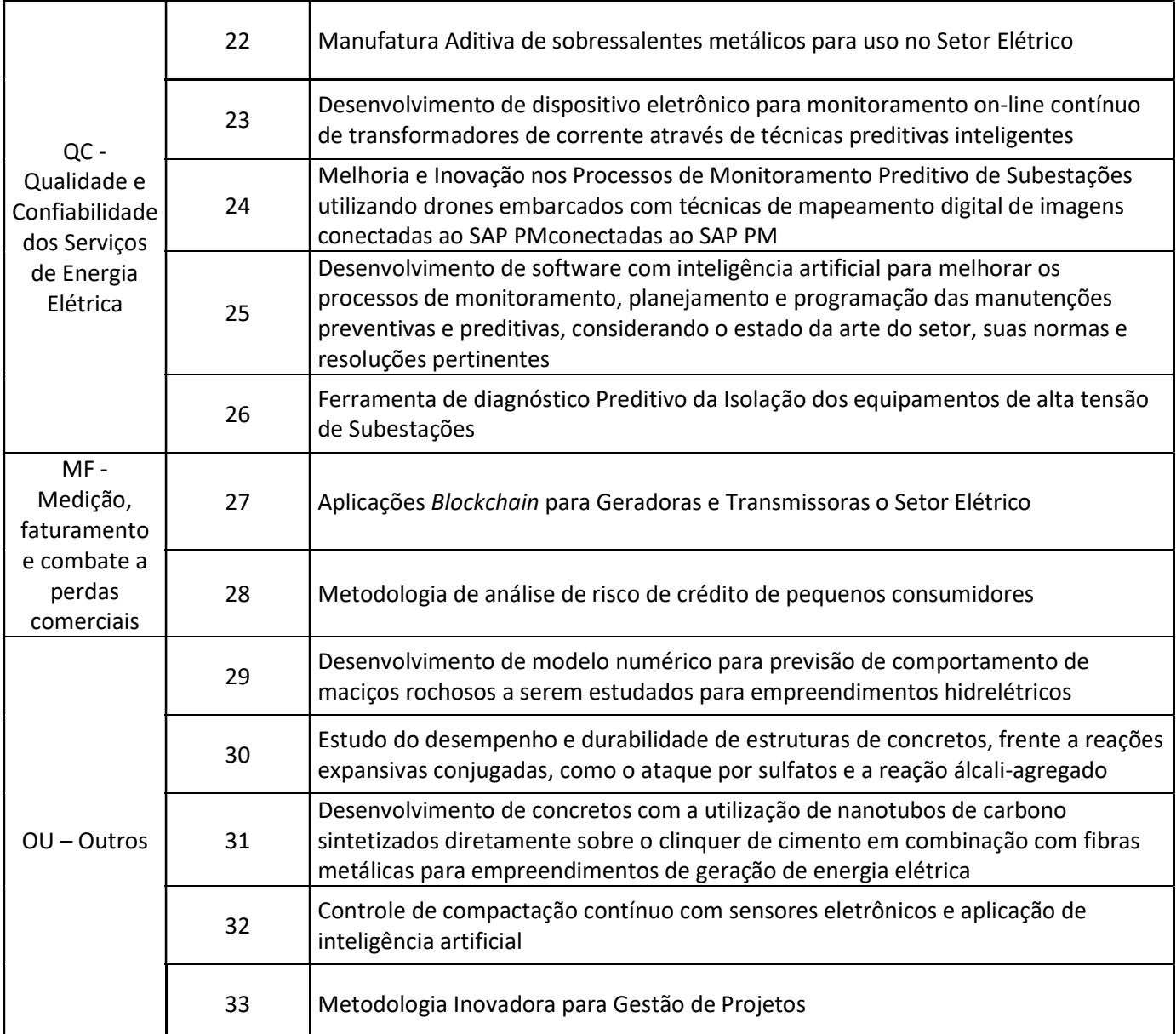

2.2. O detalhamento das demandas poderá ser consultado no Anexo I.

2.3. As propostas deverão atender minimamente ao descrito no Anexo I

## 3. ELEGIBILIDADE DAS INSTITUIÇÕES PARTICIPANTES

3.1. As instituições poderão participar enquanto Proponentes, Intervenientes ou Parceiras, sendo a figura da Proponente obrigatória e única.

3.1.1. Os interessados nesta Chamada Pública deverão possuir, em seu estatuto ou contrato social, atribuições relacionadas com a atividade de Pesquisa e Desenvolvimento, bem como, possuir competência e atuação no tema da demanda selecionada.

3.2. É imprescindível que as Proponentes demonstrem tecnologia e equipe técnica correlata ao tema e à complexidade da pesquisa. Essa comprovação será feita com base na análise dos currículos de todos os membros da equipe cadastrados na Plataforma Lattes (http://lattes.cnpq.br/).

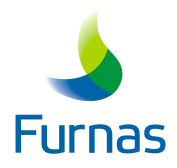

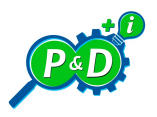

3.3. São impedidas de participar da Chamada Pública e serem contratadas por Furnas as pessoas jurídicas:

3.3.1. que tenham sofrido a penalidade de suspensão temporária de participação em licitação e impedimento de contratar, prevista no inciso III do Artigo 87 da Lei n. 8.666/1993;

3.3.2. que tenham sofrido a penalidade de impedimento de licitar e contratar, prevista no Artigo 7º da Lei n. 10.520/2002 ou no Artigo 47 da Lei n. 12.462/2011, aplicada por qualquer órgão ou entidade integrante da Administração Pública Federal;

3.3.3. que tenham sofrido a penalidade de declaração de inidoneidade, prevista no inciso IV do Artigo 87 da Lei n. 8.666/1993, aplicada por qualquer órgão ou entidade integrante da Administração Pública nacional, ou a prevista no Artigo 46 da Lei n. 8.443/1992, aplicada pelo Tribunal de Contas da União;

3.3.4. que tenham sofrido a penalidade de proibição de contratar com o Poder Público prevista nos incisos do Artigo 12 da Lei n. 8.429/1992;

3.3.5. aquelas referidas nos Artigos 38 e 44 da Lei n. 13.303/2016.

3.4. A Superintendência de Gestão de Conformidade e Riscos de FURNAS analisará a integridade da pessoa jurídica, de seus sócios e representantes legais, conforme estabelece o art. 71 do Regulamento de Licitações e Contratos da Empresa Eletrobrás.

3.5. Nesse sentido, em cumprimento à Política de Integridade Corporativa e a Instrução Técnica - Processos de Emissão de Pareceres de Integridade, necessário se faz o preenchimento, por todas as instituições envolvidas na proposta - Proponente, Interveniente e Parceira(s), do "Formulário de Due Diligence", que deverá ser efetuado no site da Eletrobrás, através do link https://extranet.eletrobras.com/sites/pdd/SitePages/Formulario.aspx?isdlg=1

#### 4. CRONOGRAMA

4.1. O cronograma apresentado no quadro abaixo pode sofrer alterações, e/ou adequações, em virtude de fatos supervenientes, sendo de responsabilidade da Proponente o acompanhamento dos prazos estabelecidos na Chamada através do site de FURNAS.

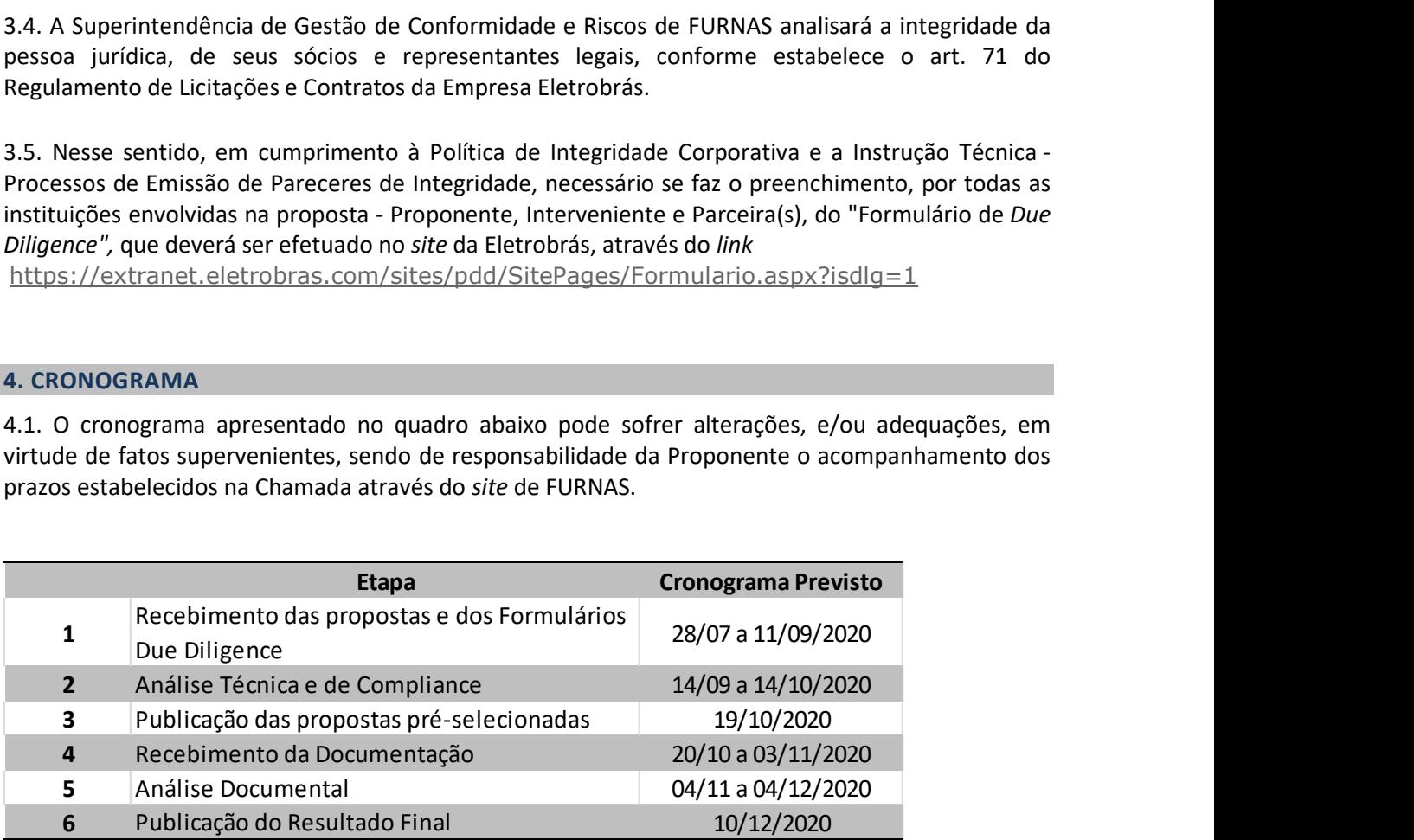

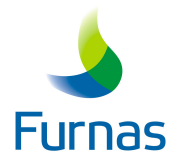

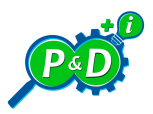

## 5. ETAPAS DO PROCESSO

A presente Chamada Pública é composta das etapas a seguir:

## ETAPA 1 – FORMATAÇÃO E SUBMISSÃO DAS PROPOSTAS DE PROJETO E DOS FORMULÁRIOS DE DUE DILIGENCE

Prazo: até dia 11/09/2020.

5.1. As instituições interessadas deverão acessar o link <Chamadas Públicas de Projetos de P&D>, no site de FURNAS (www.furnas.com.br), para conhecerem e analisarem as demandas (Anexo I).

5.2. Elaborar a proposta, preparar a documentação, conforme item 6 deste Edital.

5.3. Preencher o Formulário online de Due Diligence através do link https://extranet.eletrobras.com/sites/pdd/SitePages/Formulario.aspx?isdlg=1. Encaminhá-lo a FURNAS, assinado digitalmente pelo seu Representante Legal, para a caixa postal propostasped2020@furnas.com.br . er de FURNAS (<u>www.furnas.com.br</u>), para conhecerem e analisarem as demandas (Anexo I).<br>
2. Elaborar a proposta, preparar a documentação, <u>conforme item 6 deste Edital</u>.<br>
2. Elaborar a proposta, preparar a documentação, <u>c</u> borar a proposta, preparar a documentação, <u>conforme item 6 deste Edital</u>.<br>
Preencher o Formulário online de *Due Diligence* através do *link*<br>
extrante.letrobras.com/sites/pdd/SitePages/Formulario.aspx?isdig=1. Encaminhá-Preencher o Formulário online de *Due Diligence* através do *link*<br>
Vextranet.eletrobras.com/sites/pdd/SitePages/Formulario.aspx?lsdlg=1. Encaminhá-lo a<br>
5, assinado digitalmente pelo seu Representante Legal, para a caixa

#### ETAPA 2 – ANÁLISE TÉCNICA E DE COMPLIANCE

#### Prazo: até dia 14/10/2020

5.4. Etapa de caráter eliminatório, que consiste na avaliação (i) dos aspectos técnicos, que serão analisados por uma Comissão composta por técnicos de FURNAS com expertise no tema e em gestão de projetos de P&D; e, (ii) do grau de risco das instituições envolvidas, caso ocorra uma contratação no futuro. Vextranet.eletrobras.com/sites/pdd/SitePages/Formulario.aspx?isdlg=1. Encaminhá-lo a<br>
S, assinado digitalmente pelo seu Representante Legal, para a caixa postal<br>
s, assinado digitalmente pelo seu Representante Legal, para S, assinado digitalmente pelo seu Representante Legal, para a caixa postal<br>
aspecizozo@furnas.com.br.<br>
2-ANÁLISE TÉCNICA E DE *COMPLIANCE*<br>
até dia 14/10/2020<br>
apa de caráter eliminatório, que consiste na avaliação (i) do tasped2020@furnas.com.br<br>
2-ANÁLISE TÉCNICA E DE COMPLIANCE<br>
até dia 14/10/2020<br>
apa de caráter eliminatório, que consiste na avaliação (i) dos aspectos técnicos, que serão<br>
dos por uma Comissão composta por técnicos de

5.5. As pontuações a serem atribuídas a cada item avaliado terão como base os seguintes conceitos:

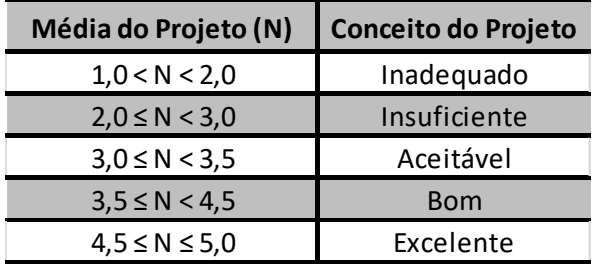

5.6. A Nota final será obtida a partir da média ponderada das pontuações atribuídas aos Itens de Avaliação. Projetos com nota final inferior a 3 (N < 3) serão automaticamente eliminados.

#### ETAPA 3 – PUBLICAÇÃO DAS PROPOSTAS PRÉ SELECIONADAS

Prazo: até dia 19/10/2020

5.7. As propostas classificadas serão publicadas, no link <Chamadas Públicas de Projetos de P&D>, no site de FURNAS.

#### ETAPA 4 – RECEBIMENTO DA DOCUMENTAÇÃO

Prazo: até dia 03/11/2020

5.8. As Instituições que tiverem suas propostas classificadas e publicadas no site de FURNAS deverão encaminhar, por meio da caixa postal propostasped2020@furnas.com.br, toda documentação pertinente a ser conferida por FURNAS, descrita nas Condições de Submissão e Aceitação das Propostas, itens 6 – Apresentação da Proposta e 7 – Apresentação da Documentação.

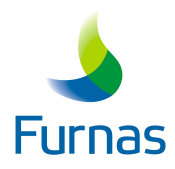

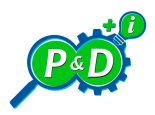

#### ETAPA 5 – ANÁLISE DOCUMENTAL

Prazo: até dia 04/12/2020

5.9. Verificação por FURNAS dos documentos que compõem cada proposta em atendimento às Condições de Submissão e Aceitação de Propostas. O resultado desta análise será publicado no site de Furnas, link <Chamadas Públicas de Projetos de P&D>.

## ETAPA 6 – PUBLICAÇÃO DO RESULTADO FINAL

Prazo: até dia 10/12/2020

5.10. FURNAS divulgará o resultado final da análise das propostas em seu site, link <Chamadas Públicas de Projetos de P&D>.

O prosseguimento à fase de Celebração do Contrato ficará condicionado à aprovação da contratação conforme governança interna da companhia.

A publicação das propostas classificadas não obriga FURNAS à contratação das Proponentes, sendo certo que nessa hipótese FURNAS não se responsabilizará por nenhum gasto ou indenização.

#### 6. APRESENTAÇÃO DA PROPOSTA

6.1. A Proposta deve ser elaborada conforme o Modelo de Proposta – Anexo IV - deste Edital

6.2. A Proposta, bem como todos os seus anexos, deve ser enviada em arquivo não editável (extensão .pdf), assinada, para a caixa postal propostasped2020@furnas.com.br contendo:

- Folha de Conferência da Proposta e da Documentação (Anexo II.1 e Anexo II.2)
- Ficha de Identificação da Proposta (Anexo III);
- Proposta (Anexo IV);
- Cópia de artigo completo em periódico científico indexado publicado nos últimos 4 (quatro) anos de autoria do coordenador técnico proposto;
- Todas as planilhas e memórias de cálculo utilizadas para formatar a proposta.

6.2.1. A Ficha de Identificação da Proposta deve ser preenchida corretamente, conforme instruções contidas neste Edital, constando todos os parceiros e respectivas assinaturas.

6.2.2. A Proposta deve ser elaborada em total concordância com os Procedimentos do Programa de Pesquisa e Desenvolvimento - PROP&D ANEEL 2017, que pode ser baixado do portal do site da ANEEL (www.aneel.gov.br), no link "P&D e Eficiência Energética".

6.2.3. Para fins de enquadramento nos critérios do artigo 29, inciso XIV, da Lei nº 13.303/2016, combinado com o artigo 20, da Lei n° 10.973/04, deve ser ainda demonstrado que o Projeto proposto é de interesse público, aferível quando da análise técnica da Proposta.

6.2.4. A proposta poderá prever a elaboração de um livro, ou documento similar, contemplando todos os assuntos desenvolvidos ao longo do projeto, devendo o mesmo conter o registro ISBN.

6.2.5. O Projeto proposto deve prever o prazo máximo de execução de 36 meses.

6.2.6. Os pagamentos a serem efetuados por FURNAS, durante a execução do projeto, serão realizados na modalidade "Reembolso dos gastos incorridos", ou seja, fica vedado o adiantamento de recursos, de acordo com a Lei 13.303/2016. A proposta deverá ser elaborada de forma que contemple um entregável a cada desembolso.

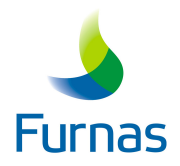

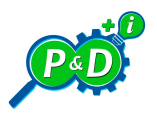

6.3. O pesquisador proposto para exercer a função de Coordenador Técnico deverá atender aos seguintes requisitos:

6.3.1. Estar vinculado à Proponente (não necessariamente via CLT), comprovando tal condição com o envio, no prazo estipulado para a etapa 4, de cópia simples da Carteira de Trabalho ou documento equivalente que comprove o vínculo (como por exemplo: contrato de prestação de serviços com carga horária compatível com a elaboração do Projeto);

6.3.2. Possuir o título de Doutor, há pelo menos 4 (quatro) anos, com formação compatível com o tema proposto, comprovando tal condição com o envio, no prazo estipulado para a etapa 4, de cópia simples do diploma ou certificados/declarações de conclusão do doutorado;

6.3.3. Apresentar, no prazo estipulado para a etapa 4, currículo no formato da Plataforma Lattes;

6.3.4. Apresentar, no prazo estipulado para a etapa 4, cópia simples de atestado, emitido por empresa ou instituição pública brasileira, comprovando ter ele coordenado para esta, pelo menos 1 (um) Projeto de P&D regulado por Agência de Fomento. Não serão aceitos atestados de projetos de P&D em andamento, bem como não serão aceitos atestados emitidos pela própria Proponente ou por sua Fundação de Apoio;

6.3.5. Apresentar, no prazo estipulado para a etapa 4, declaração, devidamente assinada, de que o coordenador e demais membros da equipe não participam em mais de 176 h/mês em projetos de P&D propostos pela ANEEL;

6.3.6. Participar, presencialmente, no Projeto proposto com carga horária mínima de 40h/mês;

6.3.7. Ser autor de, pelo menos, 1 (um) artigo completo publicado nos últimos 4 (quatro) anos em periódico científico indexado, tratando de tema relacionado a uma das demandas ou correlato, comprovando tal condição com o envio, no prazo estipulado para a etapa 1, de cópia simples da respectiva publicação.

6.4. As funções, cargas horárias e valores horários dos membros da equipe devem estar definidos na Proposta. Todos os pesquisadores, além do coordenador técnico e do gerente do projeto, deverão estar registrados na Plataforma Lattes (http://lattes.cnpq.br/), com o currículo atualizado.

6.4.1. As cargas horárias dos membros da equipe não podem exceder a quantidade máxima estabelecida nos Procedimentos do Programa de Pesquisa e Desenvolvimento - PROP&D ANEEL 2017. Caso algum membro da equipe esteja participando de mais de um projeto de P&D no âmbito ANEEL, a soma das cargas horárias dos projetos em que participa limita-se a esta quantidade máxima. O Coordenador e a(s) entidade(s) executora(s) serão responsabilizados pelo cumprimento dessa limitação.

6.4.2. Os valores de Homem - Hora, já incluídos todos os impostos e encargos, estão limitados conforme a Tabela abaixo.

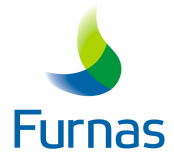

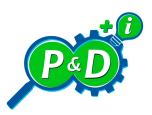

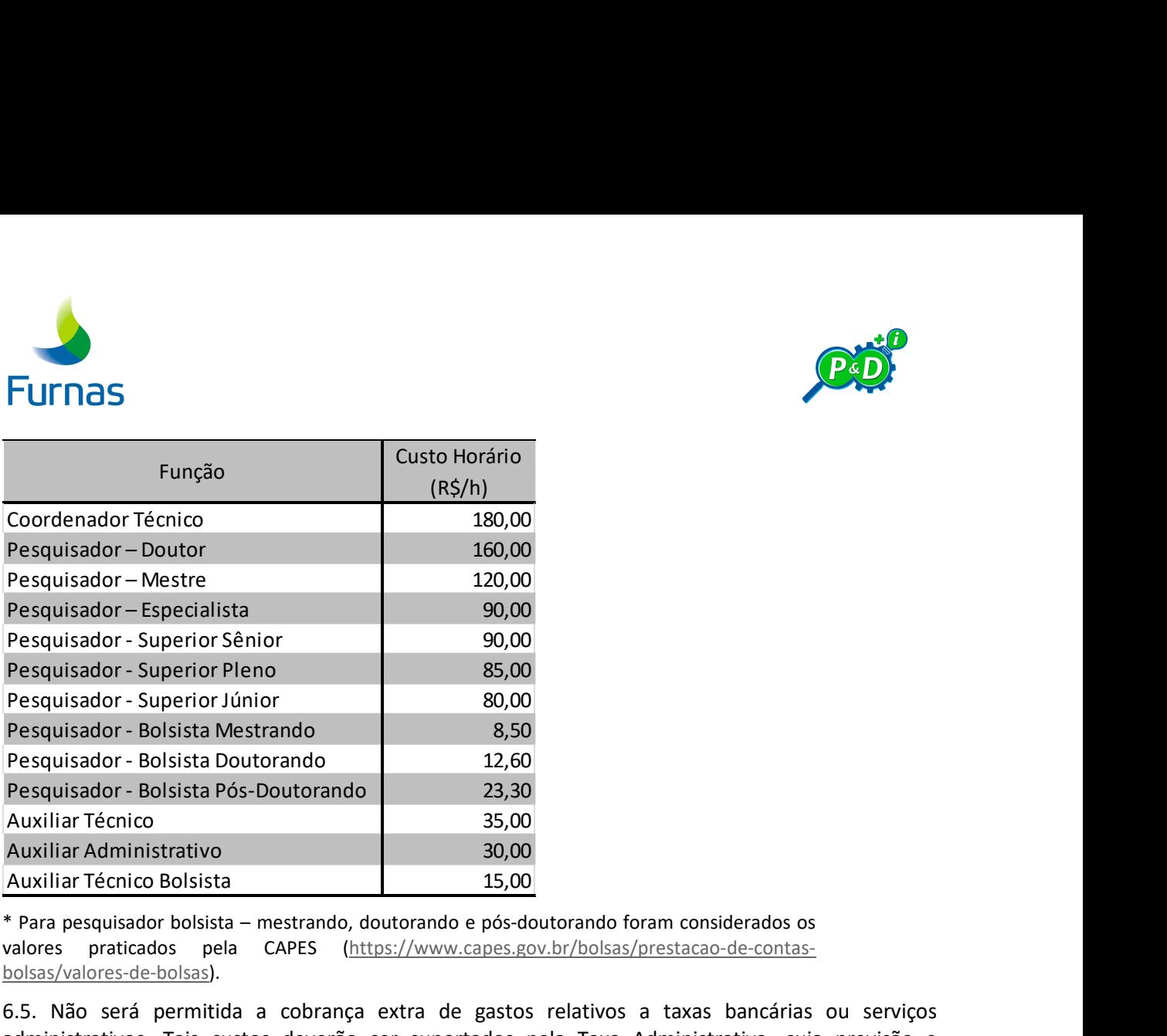

\* Para pesquisador bolsista – mestrando, doutorando e pós-doutorando foram considerados os valores praticados pela CAPES (https://www.capes.gov.br/bolsas/prestacao-de-contasbolsas/valores-de-bolsas).

6.5. Não será permitida a cobrança extra de gastos relativos a taxas bancárias ou serviços administrativos. Tais custos deverão ser suportados pela Taxa Administrativa, cuja previsão e limitação encontram-se estabelecidas no Manual PROP&D da ANEEL.

6.6. Deve ser desenvolvida, no item 2.3.6 da proposta, uma justificativa de razoabilidade de custos para cada rubrica, bem como uma justificativa de razoabilidade para o valor total da proposta (somatório das rubricas) em relação à dimensão da pesquisa. A razoabilidade de custos não deve considerar fatores subjetivos relativos à relevância do tema estudado, mas sim aos custos de execução da pesquisa.

6.7. Para cada rubrica, com exceção das rubricas "Recursos Humanos" e "Outros", deve ser apresentada, no prazo estipulado para a etapa 4, uma composição analítica detalhada e atualizada dos custos, ou seja, demonstrativo contendo as cotações ou bases de referência obtidas no mercado, em um mínimo de três cotações/orçamentos de fornecedores distintos, para cada item discriminado na rubrica.

6.8. Serão aceitas partilhas de propriedade intelectual, caso a CONTRATADA ofereça à FURNAS contrapartida financeira, hipótese em que o percentual será definido conforme a representatividade da contrapartida oferecida em relação ao valor total investido no PROJETO. A não apresentação de contrapartida financeira na proposta fará com que FURNAS seja única titular da propriedade intelectual relacionada ao projeto proposto. Ressaltamos que toda e qualquer contrapartida financeira apresentada no âmbito deste Edital, será posteriormente avaliada por Furnas.

6.9. Caso a Proponente apresente proposta em parceria, a proposta deve ser única e consolidada, identificando todas as instituições participantes. Ressaltamos que a figura da Proponente é única.

6.10. A Proposta deve ser assinada pelo Coordenador Técnico, pelo Representante Legal da Proponente, pelo Representante Legal da Interveniente e pelo Representante Legal da(s) Parceira(s), devidamente identificados na Proposta e na Ficha de Identificação da Proposta.

6.11. Se uma Proponente apresentar propostas para mais de uma Demanda, as propostas deverão ser submetidas em separado, cada qual com a devida identificação e respectiva documentação.

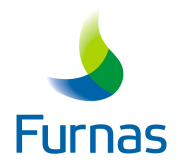

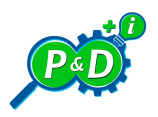

6.12. Os formulários online de Due Diligence devem ser encaminhados a FURNAS conforme item 5.3 do Edital.

6.13 As propostas e/ou formulários Due Diligence (em mídia digital) encaminhados fora do prazo estipulado não serão considerados.

6.14. Somente serão aceitas propostas que seguirem rigorosamente o descrito neste Edital. Caso contrário, serão desclassificadas.

#### 7. APRESENTAÇÃO DA DOCUMENTAÇÃO

7.1. Será de responsabilidade da Proponente verificar, no site de FURNAS, as propostas préselecionadas, para envio no prazo estipulado, da documentação da Etapa 4. Todas as instituições participantes (Proponente, Interveniente e Parceiras) descritas na proposta devem apresentar, no prazo determinado, condição de atendimento ao artigo 29, incisos VII e XIV, a depender do enquadramento, da Lei nº 13.303/2016, combinado com o artigo 20, da Lei nº 10.973/2004, conforme o caso.

7.1.1. Caso a instituição participante seja uma Instituição de Ensino Superior (IES) deve enviar para a caixa postal propostasped2020@furnas.com.br, no prazo estipulado na Etapa 4, a seguinte documentação:

- Cópia simples do Estatuto ou Regimento Interno, devidamente registrado, de modo a verificar seu enquadramento como "instituição brasileira incumbida regimental ou estatutariamente da pesquisa, do ensino ou do desenvolvimento institucional e que não tenha fins lucrativos";
- Comprovação de que não consta no Cadastro de Empresas Inidôneas e Suspensas, mantido pela Controladoria Geral da União e acessível pelo portal http://www.portaltransparencia.gov.br/sancoes/ceis.
- Cópia simples de pelo menos um atestado emitido por empresa ou instituição pública brasileira para a qual tenha executado projetos de P&D concluídos no tema objeto da demanda selecionada ou correlato, comprovando sua "inquestionável reputação ético-profissional". Não serão aceitos atestados de projetos de P&D em andamento, bem como não serão aceitos atestados emitidos pela própria Proponente ou por sua Fundação de Apoio;
- Cópia simples de documento que comprove a condição de representação legal da instituição;
- Declaração devidamente assinada e identificada pelo seu representante legal de concordância com os termos do Contrato Padrão (Anexo V).
- 7.1.2. Caso a instituição participante seja uma Instituição de Ciência e Tecnologia (ICT) Pública:
	- Cópia simples do Estatuto ou do Regimento Interno, devidamente registrado, de modo a verificar seu enquadramento como "órgão ou entidade da administração pública nacional direta ou indireta" que inclua, em sua missão institucional ou em seu objeto social ou estatutário, "a pesquisa básica ou aplicada de caráter científico ou tecnológico ou o desenvolvimento de novos produtos, serviços ou processos";
	- Cópia simples de pelo menos um atestado, emitido por empresa ou instituição pública brasileira para a qual tenha desenvolvido produtos ou processos inovadores, em projetos de P&D concluídos no tema objeto da demanda selecionada ou correlato, comprovando sua reconhecida capacitação tecnológica no setor. Não serão aceitos atestados de projetos de P&D em andamento, bem como não serão aceitos atestados emitidos pela própria Proponente ou sua Fundação de Apoio;

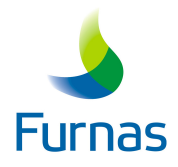

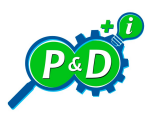

- Cópia simples de documento que comprove a condição de representante legal da instituição;
- Declaração devidamente assinada e identificada pelo seu representante legal de concordância com os termos do Contrato Padrão (Anexo V).

7.1.3. Caso a instituição participante seja uma Pessoa Jurídica de Direito Privado sem fins lucrativos – ICT Privada - ou Entidade de direito privado sem fins lucrativos:

- Cópia simples do Estatuto ou Contrato Social para verificar seu enquadramento como "entidade de direito privado sem fins lucrativos voltada para atividades de pesquisa";
- Cópia simples de, pelo menos, um atestado, emitido por empresa ou instituição pública brasileira para a qual tenha desenvolvido produtos ou processos inovadores em projetos de P&D concluídos no tema objeto da demanda selecionada ou correlato, comprovando sua "reconhecida capacitação tecnológica no setor". Não serão aceitos atestados de projetos de P&D em andamento, bem como não serão aceitos atestados emitidos pela própria Proponente ou sua Fundação de Apoio;
- Cópia simples de documento que comprove a condição de representante legal da instituição;
- Declaração devidamente assinada e identificada pelo seu representante legal de concordância com os termos do Contrato Padrão (Anexo V).

7.1.4. Caso a instituição participante seja uma Empresa:

- Cópia simples do Contrato Social para verificar sua qualificação "voltada para atividades de pesquisa";
- Cópia simples de, pelo menos, um atestado, emitido por empresa ou instituição pública brasileira para a qual tenha desenvolvido produtos ou processos inovadores em projetos de P&D concluídos no tema objeto da demanda selecionada ou correlato, comprovando sua "reconhecida capacitação tecnológica no setor". Não serão aceitos atestados de projetos de P&D em andamento, bem como não serão aceitos atestados emitidos pela própria Proponente;
- Cópia simples de documento que comprove a condição de representante legal da instituição;
- Declaração devidamente assinada e identificada pelo seu representante legal de concordância com os termos do Contrato Padrão (Anexo V).

7.2. O conjunto de documentação deve ser enviado preferencialmente em um único arquivo não editável (extensão *.pdf*) para a caixa postal propostasped2020@furnas.com.br, contendo na seguinte ordem:

- Estatuto, Regimento Interno ou Contrato Social conforme o caso -, deste Edital;
- Atestado de modo a comprovar os requisitos do Artigo 29, incisos VII e XIV, da Lei nº 13.303/2016, combinado com a Lei nº 10.973/2004, artigo 20, conforme o caso;
- Comprovação da condição de representação legal da instituição, Declaração de concordância com os termos do Contrato Padrão;
- Comprovação de vínculo do coordenador técnico com a Proponente (somente para a Proponente);
- Cópia do diploma de Doutor ou Mestre do Coordenador Técnico (somente para a Proponente);

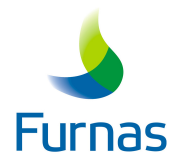

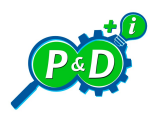

- Comprovação de experiência em pesquisa do coordenador (somente para a Proponente);
- Atestado de coordenação em projeto de P&D pelo Coordenador Técnico da proposta, (somente para a Proponente);
- Declaração de que o coordenador e demais membros da equipe não participam em mais de 176 h/mês em projetos de P&D propostos pela ANEEL;
- Currículo da Plataforma Lattes do coordenador técnico;
- Demonstrativo contendo as cotações ou bases de referência obtidas no mercado;

7.3. O não envio de um ou mais documentos ou o envio de documento(s) em não conformidade com o descrito neste Edital acarretará em desclassificação da proposta apresentada.

7.4. A proposta cuja documentação for encaminhada fora do prazo estipulado será desclassificada.

#### 8. DEFINIÇÕES

Proponente – Instituição que apresenta a proposta. É a responsável pela execução do Projeto de P&D.

Interveniente – Instituição que tem como função apoiar projetos de ensino, pesquisa, extensão e desenvolvimento institucional, científico e tecnológico e estímulo à inovação, inclusive na gestão administrativa e financeira.

Parceira – Instituição que coopera com a Proponente na execução do projeto.

### 9. DISPOSIÇÕES GERAIS

9.1. A mera submissão das propostas para os projetos não gera quaisquer direitos relativos à aceitação da mesma por parte de Furnas, assim como não gera qualquer direito à contratação, que será efetivada em tempo não definido e de acordo com as necessidades de desenvolvimento de estudos e projetos da empresa, com fulcro na Lei nº 13.303/2016 e no Regulamento de Licitações e Contratos da ELETROBRAS.

9.2. As propostas serão avaliadas segundo critérios estabelecidos pela ANEEL em seus Procedimentos do Programa de Pesquisa e Desenvolvimento – PROP&D ANEEL 2017, e que atendam ao planejamento estratégico de FURNAS.

9.3. A proposta pode conter ações de desenvolvimento de novas atividades sócio-ambientais de geração de renda e/ou emprego e que preservem o meio ambiente.

9.4. A proposta pode conter capacitação técnica (mestrado e/ou doutorado e/ou pós-doutorado) para os membros da equipe de Furnas.

9.5. Furnas se reserva no direito de propor ajustes nas propostas classificadas, visando melhor adequar seu objeto às necessidades desta Concessionária e ao Manual de P&D, sem que tais ajustes, quando aplicáveis, alterem o objeto da Demanda.

9.6. Outras informações julgadas necessárias por FURNAS para atendimento ao projeto serão preparadas em conjunto pelas Proponentes classificadas e FURNAS.

9.7. Os Proponentes cujas propostas forem aprovadas e selecionadas por FURNAS serão convocadas a assinar Contrato de Prestação de Serviços, conforme o modelo de Contrato previsto no Anexo V deste Edital, em prazo não determinado. Para assinatura do Contrato de Prestação de Serviços será exigida da Proponente e da Interveniente a apresentação da prova de Regularidade Fiscal Federal de

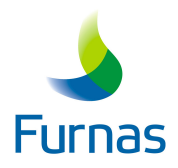

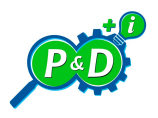

acordo com o Art. 195, Parágrafo 3º, da CRFB/88, mediante apresentação da Certidão de Débitos Relativos aos Tributos Federais e à Dívida Ativa da União, nos termos da Portaria Conjunta RFB/PGFN nº 1.751, de 02/10/2014.

9.8. Cabe aos interessados manterem-se informados quanto o andamento desta seleção através da página da Chamada Pública de P&D 2020 de Furnas na internet (www.furnas.com.br).

9.9. Caso a Proponente necessite de algum esclarecimento adicional, deverá encaminhar, a solicitação para a caixa postal chamadaped2020@furnas.com.br, devendo no campo "assunto" constar "Chamada P&D FURNAS – Edital 2020".

9.10. Somente serão aceitas propostas cuja documentação seguir rigorosamente o descrito neste Edital.

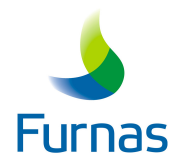

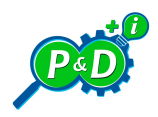

ANEXO I – DETALHAMENTO DAS DEMANDAS

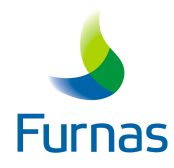

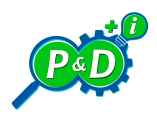

ANEXO II – FOLHAS DE CONFERÊNCIA DA PROPOSTA E DA DOCUMENTAÇÃO

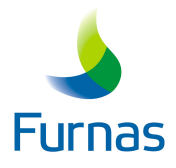

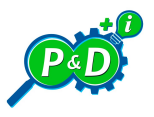

# ANEXO II.1 – Folha de Conferência da Proposta

## Pesquisa e Desenvolvimento 2020 - Conferência da documentação referente à Proposta

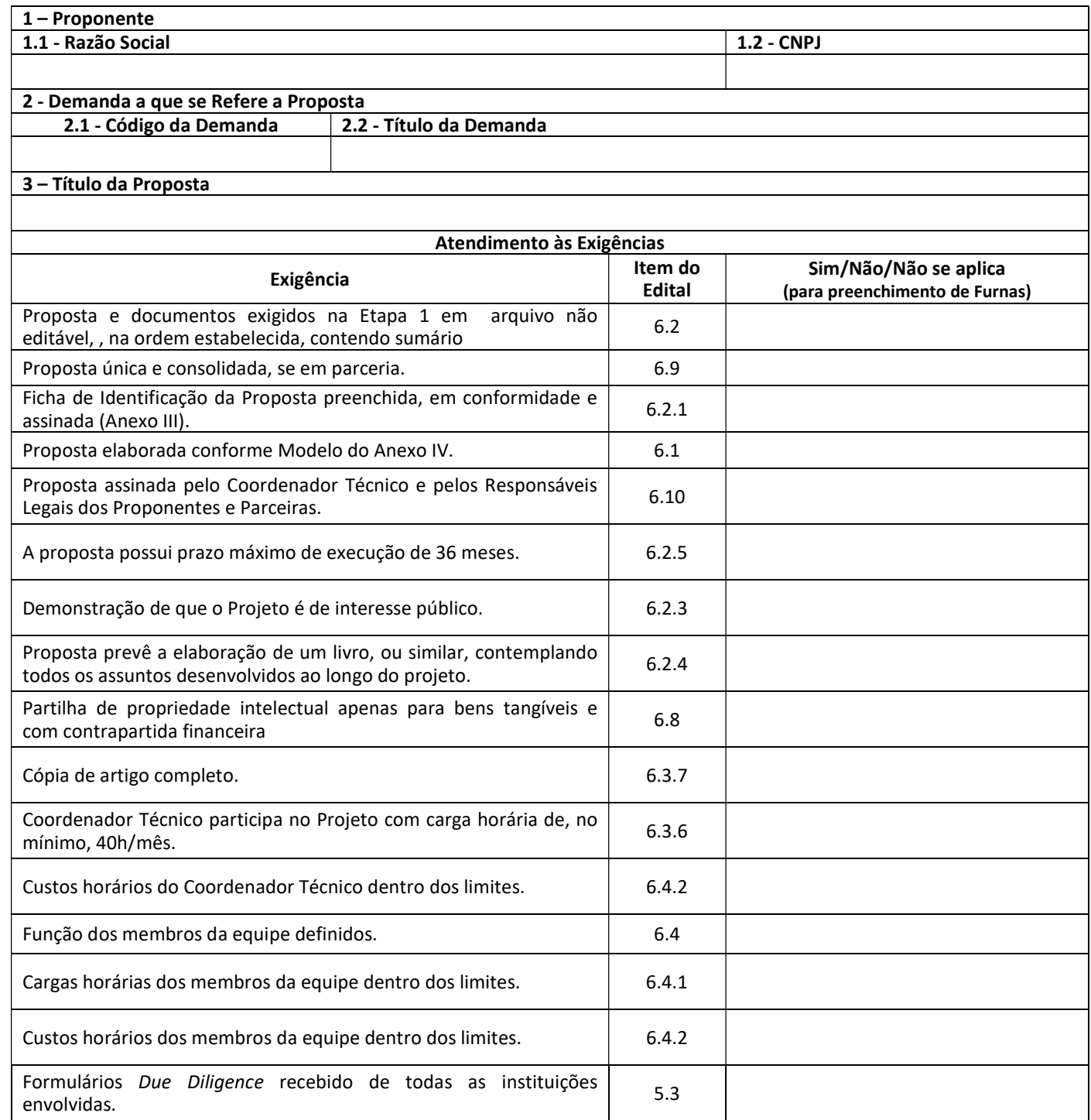

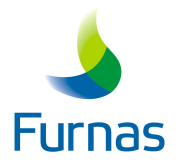

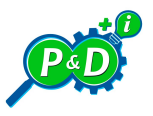

# ANEXO II.2 – Folha de Conferência da Documentação

Pesquisa e Desenvolvimento 2020 - Conferência da documentação do(s) Participante(s)

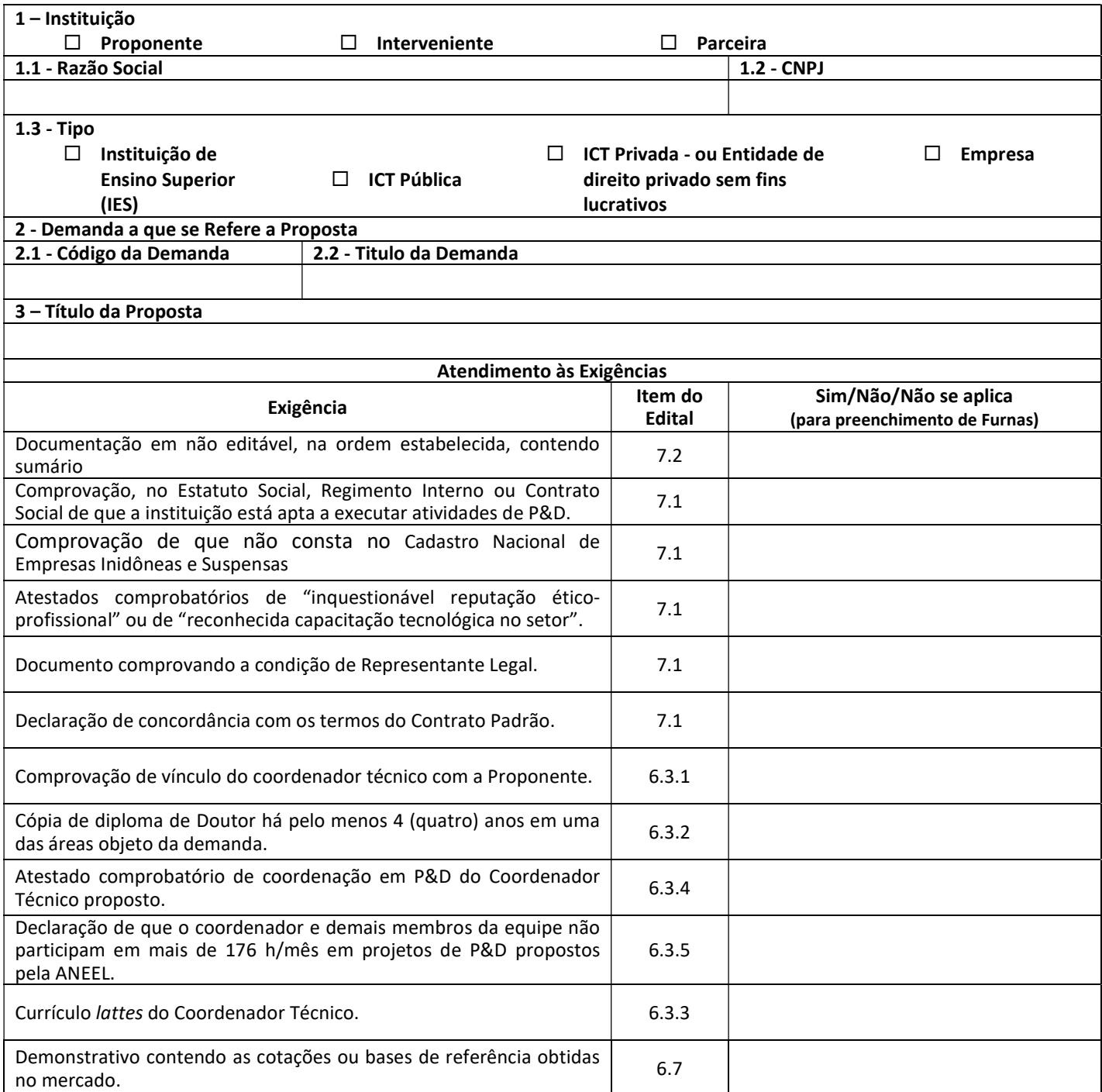

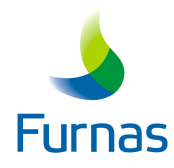

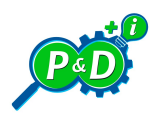

ANEXO III – FICHA DE IDENTIFICAÇÃO DA PROPOSTA

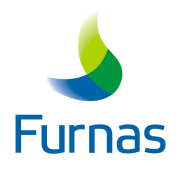

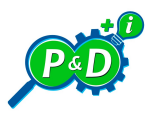

## Ficha de Identificação da Proposta de Projeto de P&D Pesquisa e Desenvolvimento 2020

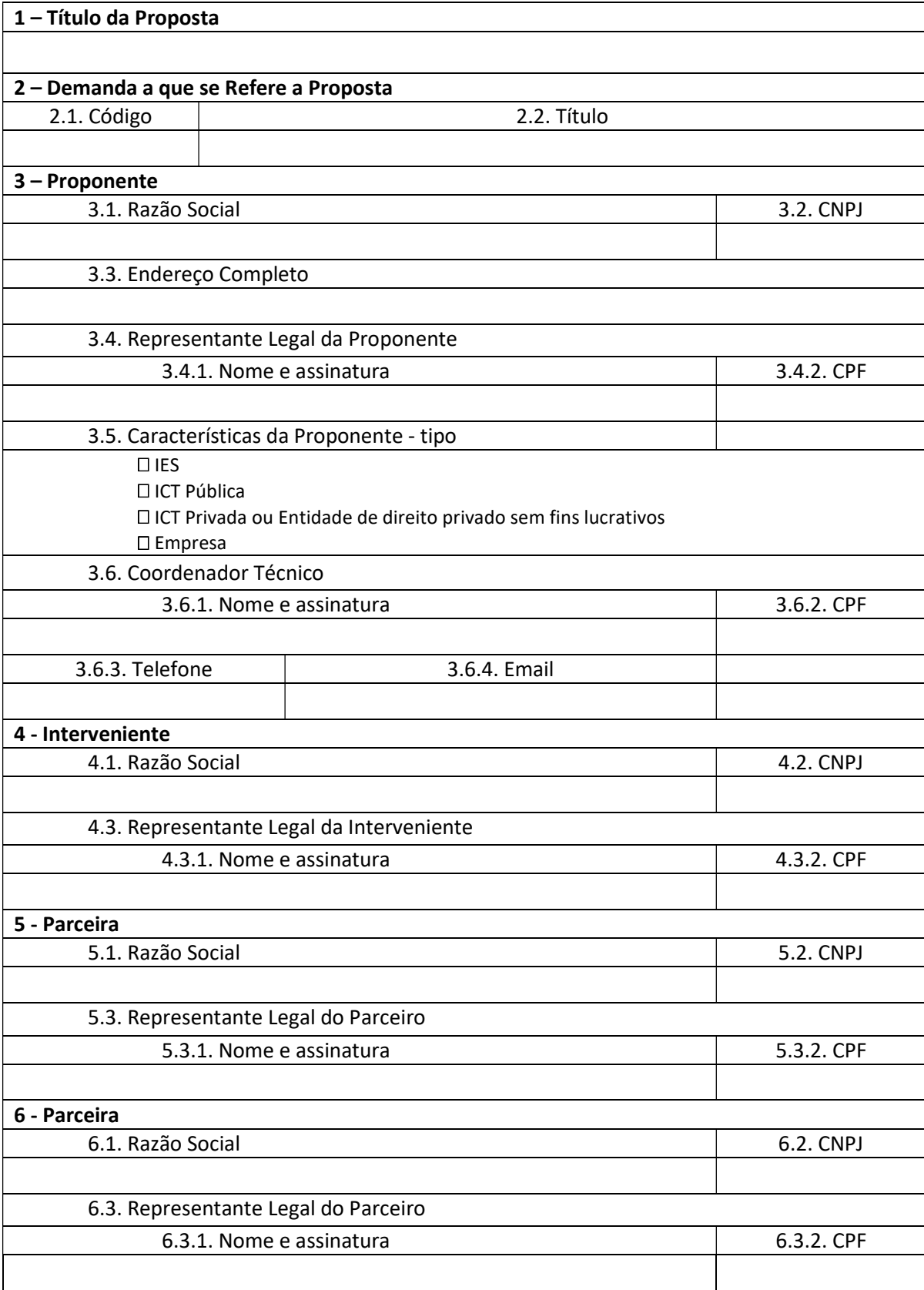

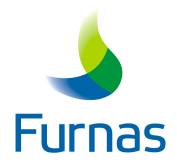

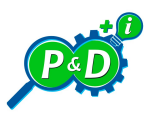

## Instruções de Preenchimento

#### 1. Título da Proposta

Título da Proposta conforme consta do documento

#### 2. Demanda a que se refere a Proposta

#### 2.1. Código

Código que consta junto ao título no documento de demanda (PD.2020.xx), onde xx é o número da Demanda.

#### 2.2. Título

Título da demanda conforme consta do documento que a descreve.

#### 3. Proponente

Dados Completos da Proponente. Em sendo a Proponente uma Instituição de Educação Superior, é prevista a interveniência de uma Fundação de Apoio, neste caso, os dados devem constar na Ficha de Identificação de Proposta.

#### 3.4. Representante Legal da Proponente

Dados completos do Representante Legal da Proponente que assina a Proposta e que assinará o Contrato com FURNAS. Deverá acompanhar a Proposta documento que comprove a condição de representação legal da Proponente.

#### 3.5. Caracterização da Proponente

A Proponente será uma IES, uma ICT, uma Entidade de direito privado sem fins lucrativos ou uma Empresa. A Proponente não poderá ser uma Fundação de Apoio, uma vez que ela será Interveniente no Contrato a ser assinado para execução do Projeto, sendo Conveniada a IES que ela apoiar. A IES, neste caso, é que deverá apresentar a Proposta.

#### 3.6. Coordenador Técnico

Dados completos do pesquisador que será o coordenador técnico do projeto perante FURNAS. Como principal responsável pela execução do Projeto, o Coordenador Técnico deverá ter formação e experiência compatíveis com as Demandas. Caso o nome do Coordenador Técnico que consta de seu CV na Plataforma Lattes seja diferente do seu nome completo, deverão ser informados ambos.

#### 4. Interveniente

Dados da interveniente.

#### 5. Parceira(s)

Dados da(s) Parceira(s).

#### 6. Observações Gerais

Ao submeter a proposta, retirar a logomarca de Furnas, constante deste Edital e fazer constar a logomarca da Instituição Proponente.

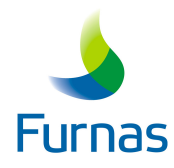

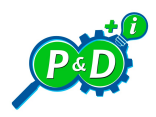

ANEXO IV – MODELO DE PROPOSTA DE PROJETO DE P&D

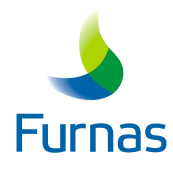

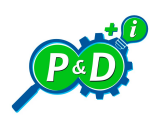

# PROPOSTA DE PROJETO DE P&D

em atendimento à Chamada Pública P&D 2020

(TÍTULO)

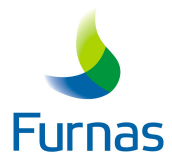

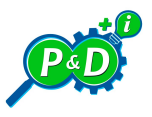

(Obs: Ao elaborar a proposta, retirar a logomarca de Furnas e fazer constar a logomarca da Instituição Proponente.)

#### <Título da Proposta>

- 1. IDENTIFICAÇÃO DA PROPONENTE E DA FUNDAÇÃO DE APOIO
- 1.1. PROPONENTE
- 1.1.1. Tipo: XXXXXX
- 1.1.2. Razão Social: XXXXXX
- 1.1.3. Sigla: XXXXXX
- 1.1.4. CNPJ: XXXXXX

#### 1.2. FUNDAÇÃO DE APOIO (este item só deve constar da Proposta se houver Fundação de Apoio)

- 1.2.1. Razão Social: XXXXXX
- 1.2.2. Sigla: XXXXXX
- 1.2.3. CNPJ: XXXXXX
- 1.3. PARCEIRA (este item só deve constar da Proposta se houver Parceiro)
- 1.3.1. Tipo: XXXXXX
- 1.3.2. Razão Social: XXXXXX.
- 1.3.3. Sigla: XXXXXX
- 1.3.4. CNPJ: XXXXXX
- 1.4. PARCEIRA (este item só deve constar da Proposta se houver Parceiro)
- 1.4.1. Tipo: XXXXXX
- 1.4.2. Razão Social: XXXXXX
- 1.4.3. Sigla XXXXXX
- 1.4.4. CNPJ: XXXXXX

#### 2. PLANO DE TRABALHO

#### 2.1. TÍTULO PROPOSTO PARA O PROJETO

**XXXXXX** 

## 2.2. DESCRIÇÃO DETALHADA DO PROJETO

#### 2.2.1. Segmento (Geração ou Transmissão, não podem ser escolhidas ambas, somente uma delas)

**XXXXXXX** 

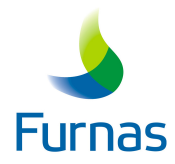

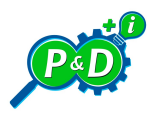

2.2.2. Fase de Inovação (Pesquisa Básica Dirigida ou Pesquisa Aplicada ou Desenvolvimento Experimental ou Cabeça de Série ou Lote Pioneiro ou Inserção no Mercado. Somente uma opção pode ser escolhida)

**XXXXXXX** 

2.2.3. Duração (meses)

**XXXXXXX** 

2.2.4. Tema, segundo a ANEEL (opções existentes no site da Agência)

**XXXXXXX** 

2.2.5. Subtema, segundo a ANEEL (opções existentes no site da Agência)

**XXXXXXX** 

2.2.6. Descrição do Projeto

xxx

#### 2.2.7. Metodologia

- 1. Elaborar XXXXXXX
- 2. Desenvolver XXXXXXX

3....

#### 2.3. DESCRIÇÃO DO PROJETO PARA SUBMISSÃO À ANEEL

### 2.3.1. Produto (Resultado) Principal

2.3.1.1. Tipo (os tipos possíveis são CM – Conceito ou Metodologia; SW- Software; SM – Sistema; MS – Material ou Substância; CD – Componente ou Dispositivo)

XX – XXXXXXX

2.3.1.2. Descrição do Produto Principal

**XXXXX** 

2.3.1.2.1. Texto Sintético para Submissão à ANEEL (máximo de 300 caracteres incluindo os espaços em branco).

xxx

2.3.1.2.2. Texto Completo (se necessário e sem limite de caracteres).

**Xxx** 

xxxx

xxx

#### 2.3.2. Motivação

**Xxx** 

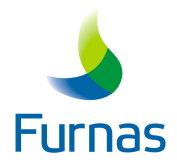

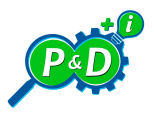

# 2.3.2.1. Texto Sintético para Submissão à ANEEL (máximo de 1.000 caracteres incluindo os espaços em branco)

**XXXXXXX** 

**Xxx** 

## 2.3.2.2. Texto Completo (se necessário e sem limite de caracteres)

**XXXXXX** 

**XXXXXX** 

**XXXXXX** 

**XXXXXX** 

## 2.3.3. Originalidade

2.3.3.1. Texto Sintético para Submissão à ANEEL (máximo de 2.000 caracteres, incluindo os espaços em branco).

**XXXXXX** 

xxx

#### 2.3.3.2. Texto Completo (se necessário e sem limite de caracteres)

**XXXXXX** 

**XXXXXX** 

**XXXXXX** 

**XXXXXX** 

**XXXXXX** 

#### 2.3.4. Aplicabilidade

2.3.4.1. Texto Sintético para Submissão à ANEEL (máximo de 1.000 caracteres, incluindo os espaços em branco)

**XXXXXX** 

2.3.4.2. Texto Completo (se necessário e sem limite de caracteres)

**XXXXXX** 

#### 2.3.5. Relevância

2.3.5.1. Texto Sintético para Submissão à ANEEL (máximo de 1.000 caracteres, incluindo os espaços em branco)

XXXXXX ...

2.3.5.2. Texto Completo (se necessário e sem limite de caracteres)

**XXXXXX** 

xxx.

xxx.

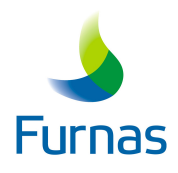

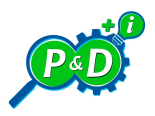

xxx.

2.3.6. Razoabilidade de Custos (Deve ser desenvolvida uma justificativa de razoabilidade de custos para cada rubrica, bem como uma justificativa de razoabilidade para o valor da proposta (somatório das rubricas) em relação à dimensão da pesquisa. A razoabilidade de custos não deve considerar fatores subjetivos relativos à relevância do tema estudado, mas sim aos custos de execução da pesquisa)

**XXXXXX** 

**XXXXXX** 

**XXXXXX** 

2.3.6.1. Recursos Humanos XXXXXX.

2.3.6.2. Serviços de Terceiros XXXXXX.

2.3.6.3. Materiais de Consumo

XXXXXX.

2.3.6.4. Materiais Permanentes e Equipamentos

XXXXXX.

2.3.6.5. Viagens e Diárias

XXXXXX.

2.3.6.6. Outros

XXXXXX.

2.3.7. Viabilidade Econômica

2.3.7.1. Texto Sintético para Submissão à ANEEL (máximo de 1.000 caracteres, incluindo os espaços em branco)

XXXXXX.

### 2.3.7.2. Texto Completo (se necessário e sem limite de caracteres)

**XXXXXX** 

INVESTIMENTO = R\$ XXXXXX

**XXXXXX** 

PAY BACK = XXXXXX

2.3.8. Pesquisas Correlatas

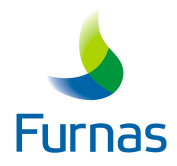

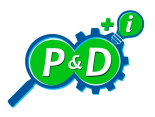

## 2.3.8.1. Texto Sintético para Submissão à ANEEL (máximo de 1.000 caracteres, incluindo os espaços em branco)

**XXXXXX** 

## 2.3.8.2. Texto Completo (se necessário e sem limite de caracteres)

**XXXXXX** 

**XXXXXX** 

**XXXXXX** 

**XXXXXX** 

#### 2.4. EQUIPE

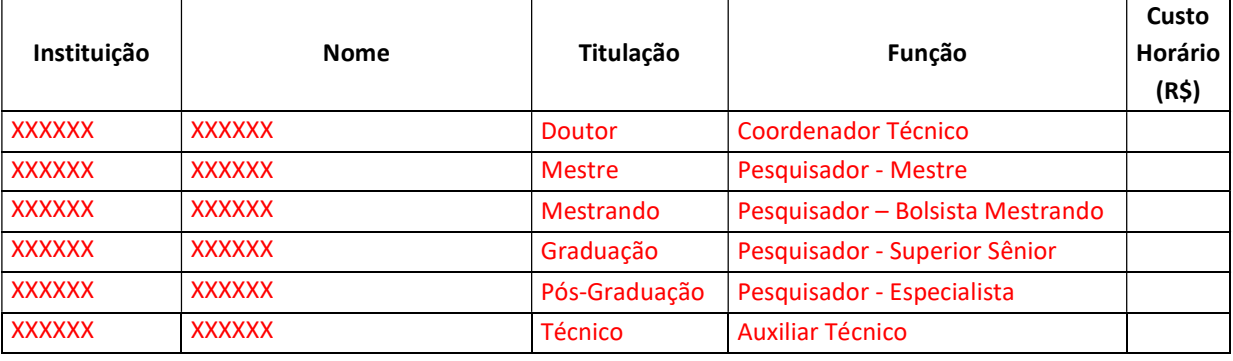

## 2.4.1. Coordenador Técnico:

Nome abreviado ou iniciais : XXXXXX

Nome completo: XXXXXXXX CPF: XXXXXXX Titulação: XXXX Custo horário (R\$/h): XXXX Função: Coordenador Técnico Telefone (com DDD): XXXXX E-mail: XXXXXX

#### 2.4.2. Pesquisadores e membros da equipe de apoio:

Nome abreviado ou iniciais : XXXXXX

Nome completo: XXXXXXXX CPF: XXXXXXX Titulação: XXXX Custo horário (R\$/h): XXXX Função: XXXX Telefone (com DDD): XXXXX E-mail: XXXXXX

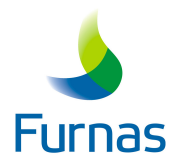

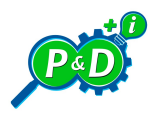

Nome completo: XXXXXXXX CPF: XXXXXXX Titulação: XXXX Custo horário (R\$/h): XXXX Função: XXXXXXXX Telefone (com DDD): XXXXX E-mail: XXXXXX

Nome abreviado ou iniciais : XXXXXX Nome completo: XXXXXXXX CPF: XXXXXXX Titulação: XXXX Custo horário (R\$/h): XXXX Função: XXXXXXXX Telefone (com DDD): XXXXX E-mail: XXXXXX

#### 2.5. ETAPAS

#### 2.5.1. Descrição e Cronograma Físico.

#### Etapas do Ano 1

#### Etapa 1 - XXXXXXXXX

Descrição: XXXXXX Inicio: Mês 1 do Ano 1 Conclusão: Mês X do Ano X Produto: XXXXXXXXX

# Etapa 2 – XXXXXXXXX

Descrição: XXXXXX

Inicio: Mês X do Ano X Conclusão: Mês X do Ano X Produto: XXXXXXXXX

### Etapa N - XXXXXXXXX

Descrição: XXXXXX Inicio: Mês X do Ano X Conclusão: Mês X do Ano X Produto: XXXXXXXXX

#### Etapas do Ano 2

Etapa 1- - XXXXXXXXX

Descrição: XXXXXX Inicio: Mês X do Ano X Conclusão: Mês X do Ano X Produto: XXXXXXXXX

Etapa 2- - XXXXXXXXX

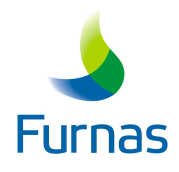

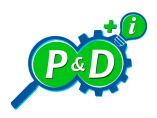

Descrição: XXXXXX Inicio: Mês X do Ano X Conclusão: Mês X do Ano X Produto: XXXXXXXXX

Etapa N - - XXXXXXXXX

Descrição: XXXXXX Inicio: Mês X do Ano X Conclusão: Mês X do Ano X Produto: XXXXXXXXX

## 2.6. RELATÓRIOS

Relatório Técnico 1: - XXXXXXXXX Data Entrega: Mês X do Ano X

Relatório Técnico 2: - XXXXXXXXX Data Entrega: Mês X do Ano X

Relatório Técnico N: XXXXXXXXX Data Entrega: Mês X do Ano X

## 2.7. RUBRICAS

### 2.7.1 RECURSOS HUMANOS

#### 2.7.1.1. A participação do coordenador técnico dos membros da equipe no Projeto

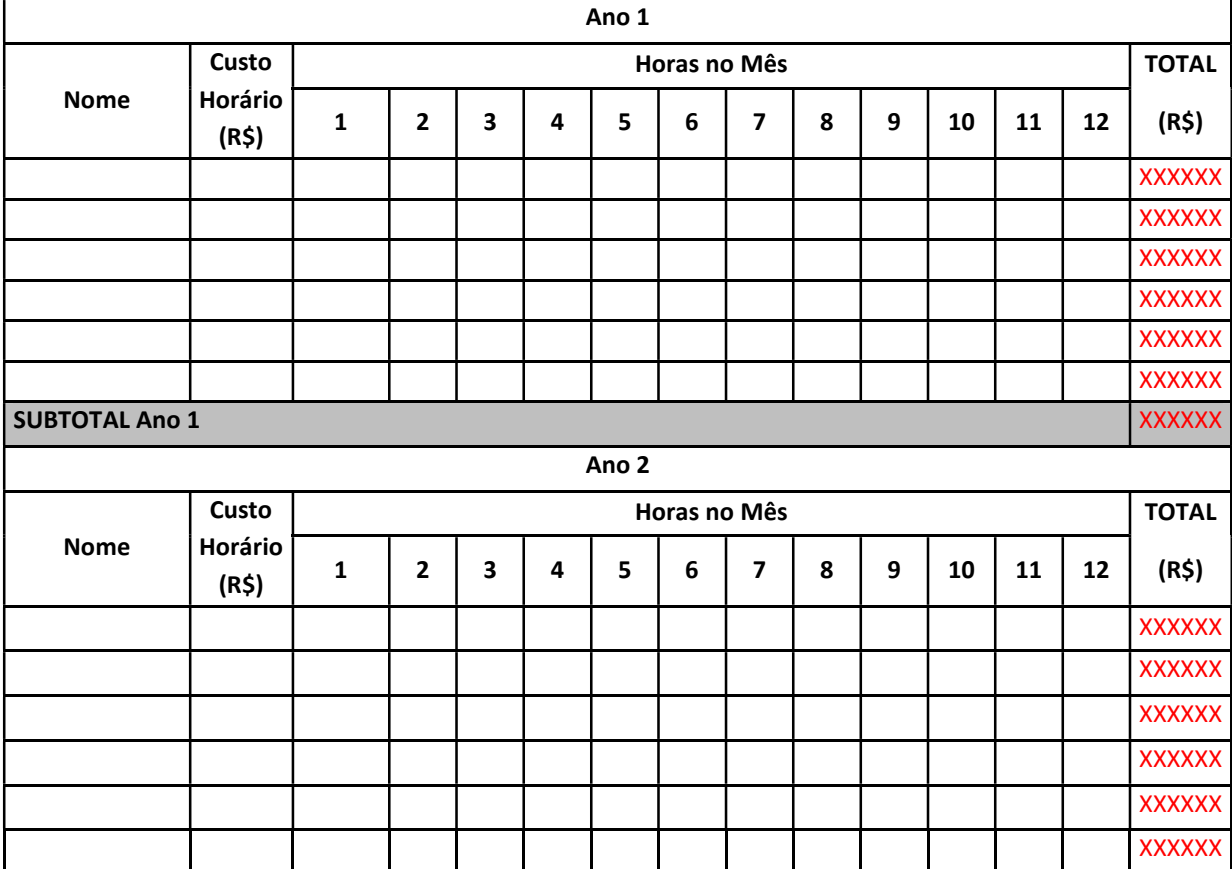

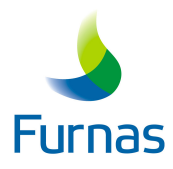

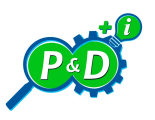

Custo (R\$)

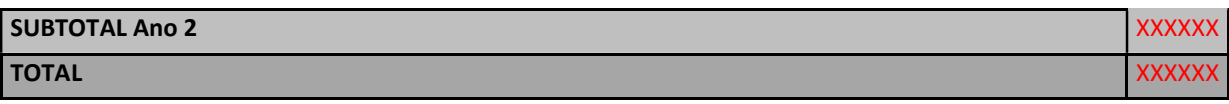

2.7.1.2. Totalização de Recursos Humanos: Total proponente R\$ XXXXXX Total parceiro: R\$XXXXXX Total de Recursos Humanos: R\$ XXXXXX

#### 2.7.2. SERVIÇOS DE TERCEIROS

#### 2.7.2.1. Descrição dos Serviços de Terceiros

**XXXXXX** 

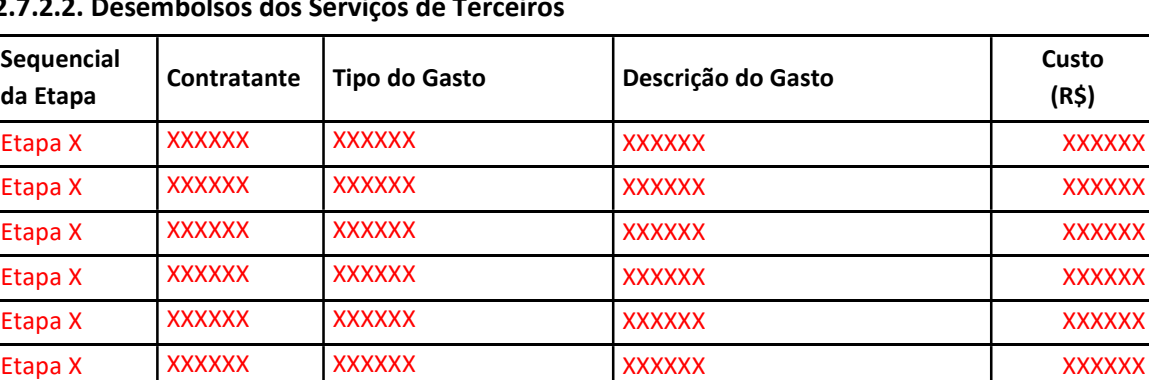

TOTAL XXXXXX

# $2.7.2.2 \text{ m}$

2.7.1.2. Totalização de Serviços de Terceiros:

Total proponente: R\$ XXXXXXX

Total parceiro: R\$ XXXXXX

Total de Serviços de Terceiros - R\$ XXXXXX

#### 2.7.3. MATERIAIS DE CONSUMO

#### 2.7.3.1. Desembolsos de Materiais de Consumo

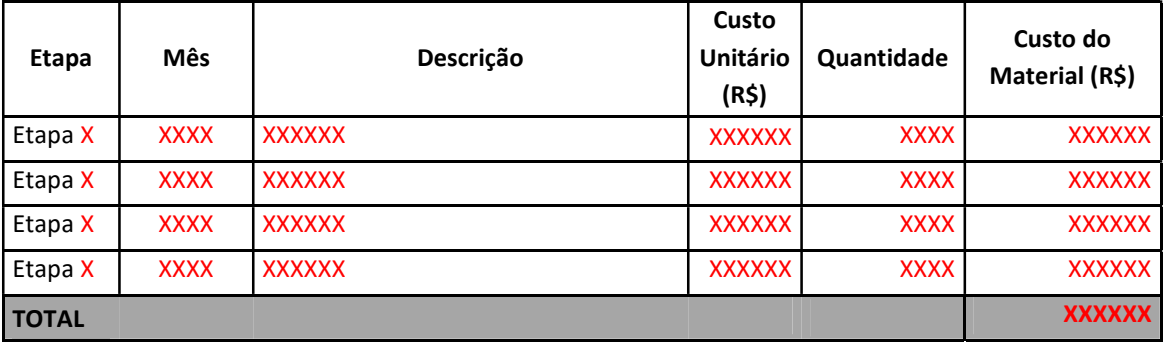

2.7.3.2. Totalização de Materiais de Consumo:

Total proponente: R\$ XXXXXX

Total parceiro: R\$ XXXXXX

Total de Materiais de Consumo: R\$ XXXXXX

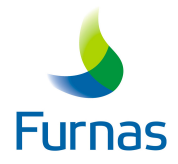

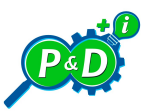

## 2.7.4. MATERIAIS PERMANENTES E EQUIPAMENTOS

### 2.7.4.1. Desembolsos de Materiais Permanentes e Equipamentos

## PROPONENTE

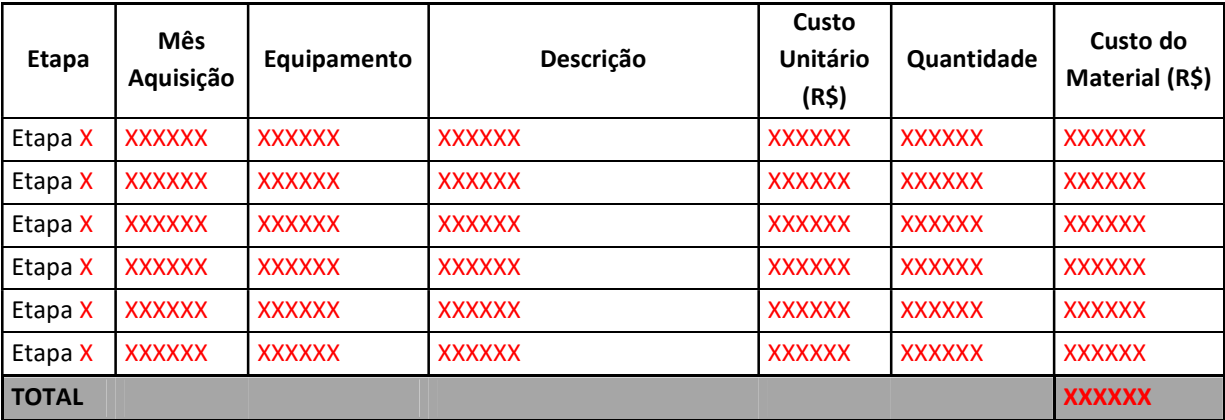

### PARCEIRO

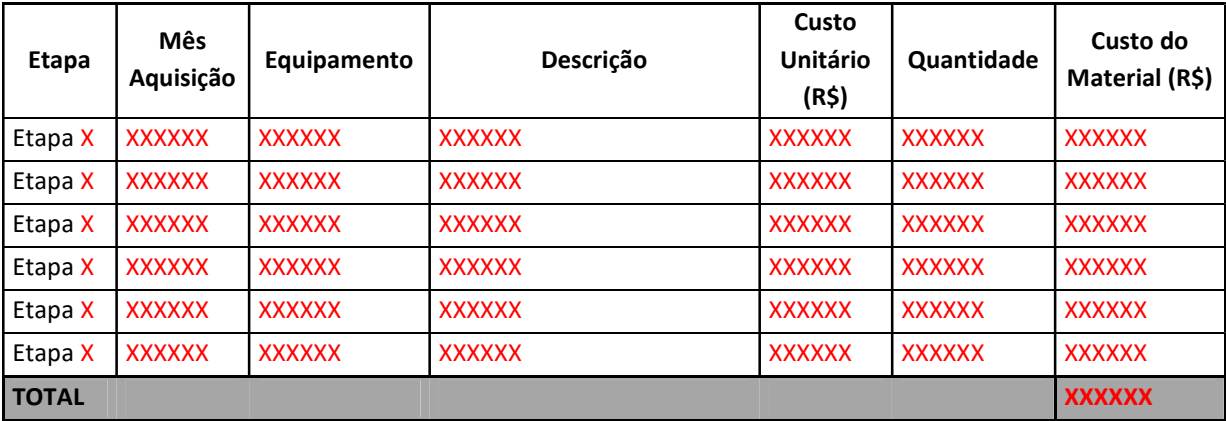

#### 2.7.4.2. Totalização de Materiais Permanentes e Equipamentos:

Total proponente: R\$ XXXXXXX

Total parceiro: R\$ XXXXXX

Total de Materiais Permanente e Equipamentos: R\$ XXXXXX

#### 2.7.5. VIAGENS E DIÁRIAS

2.7.5.1. Desembolsos de Viagens e Diárias

### VIAGENS

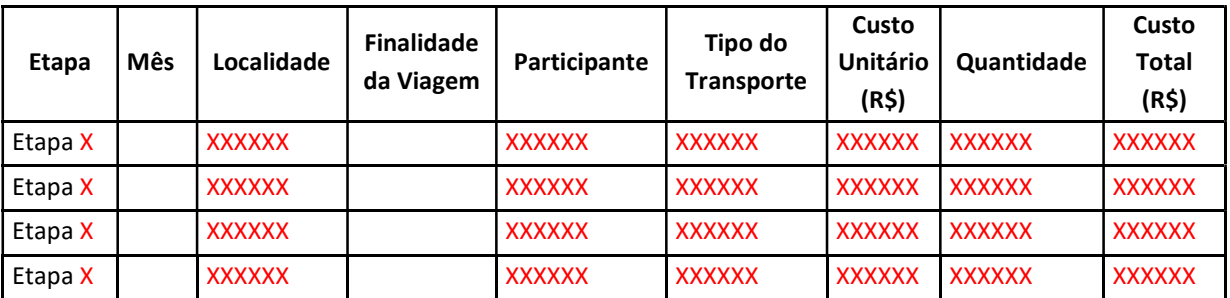

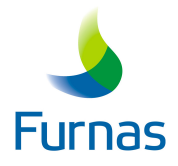

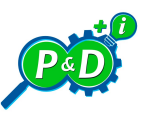

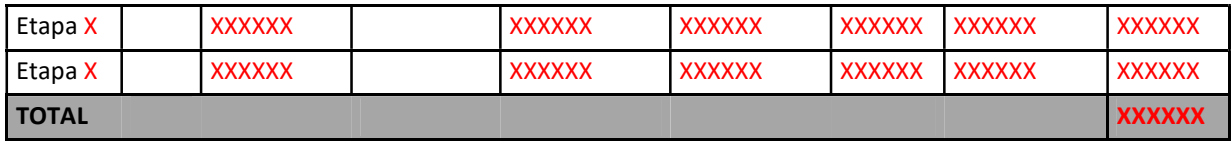

## DIÁRIAS

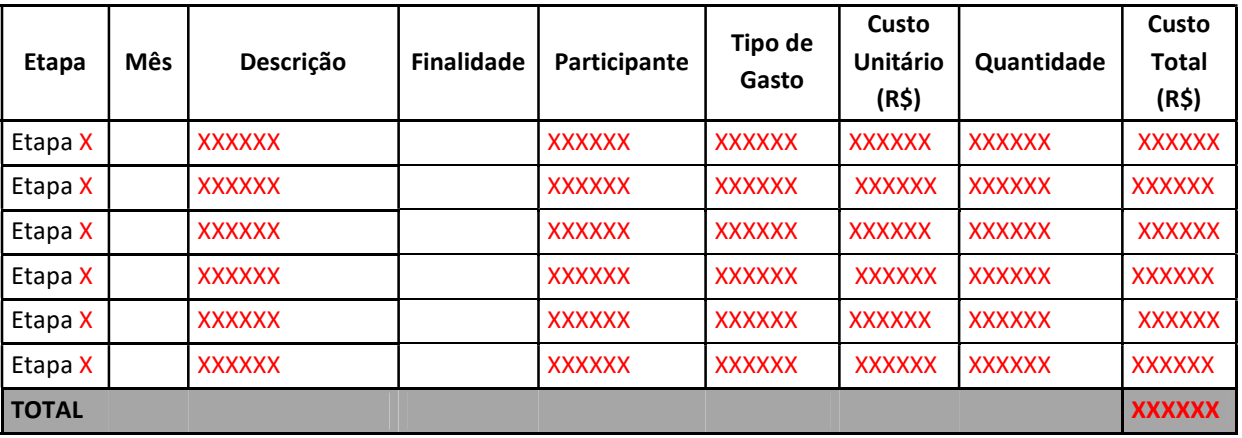

## 2.7.5.2. Totalização de Viagens e Diárias:

Total proponente: R\$ XXXXXXX Total parceiro: R\$ XXXXXX Total de Viagens e Diárias: R\$ XXXXXXXX

#### 2.7.6. OUTROS

## 2.7.6.1. Desembolsos de Outros

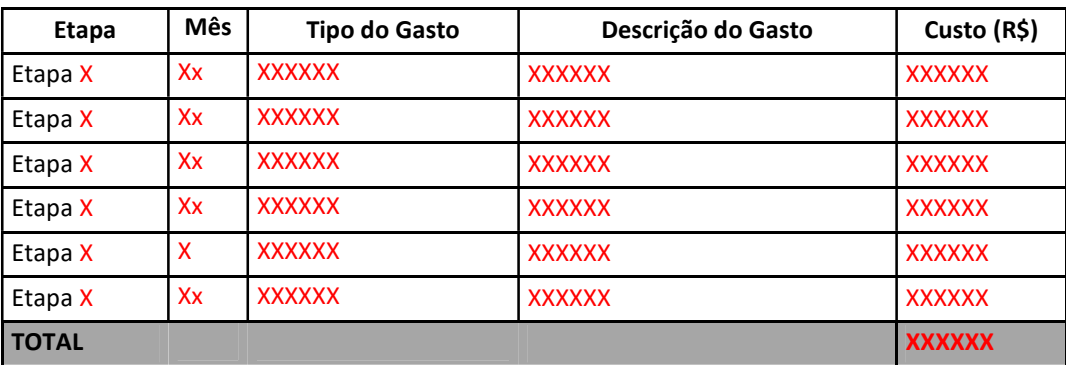

## 2.7.6.2. Totalização de Outros:

Total proponente: R\$ XXXXXXX Total parceiro: R\$ XXXXXX Total de Outros: R\$ XXXXXX

## 2.7.6. CONSOLIDAÇÃO

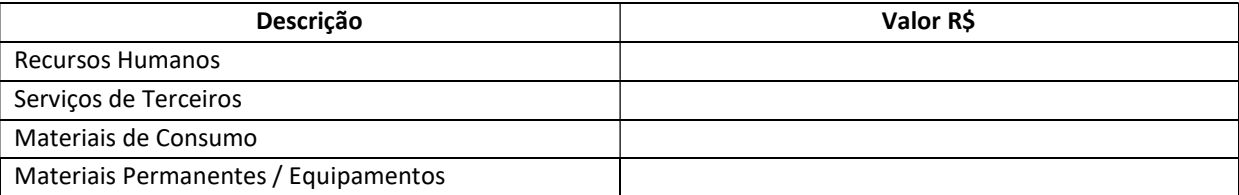

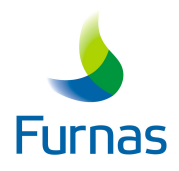

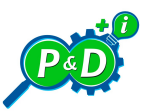

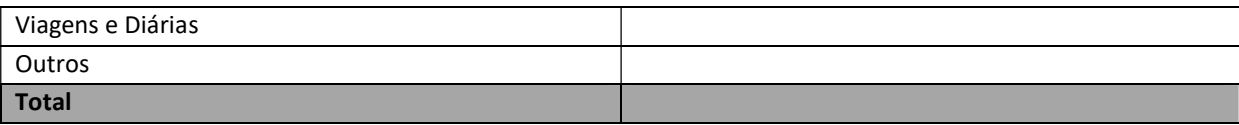

## 2.8. CRONOGRAMA FÍSICO-FINANCEIRO

#### 2.8.1. PROPONENTE

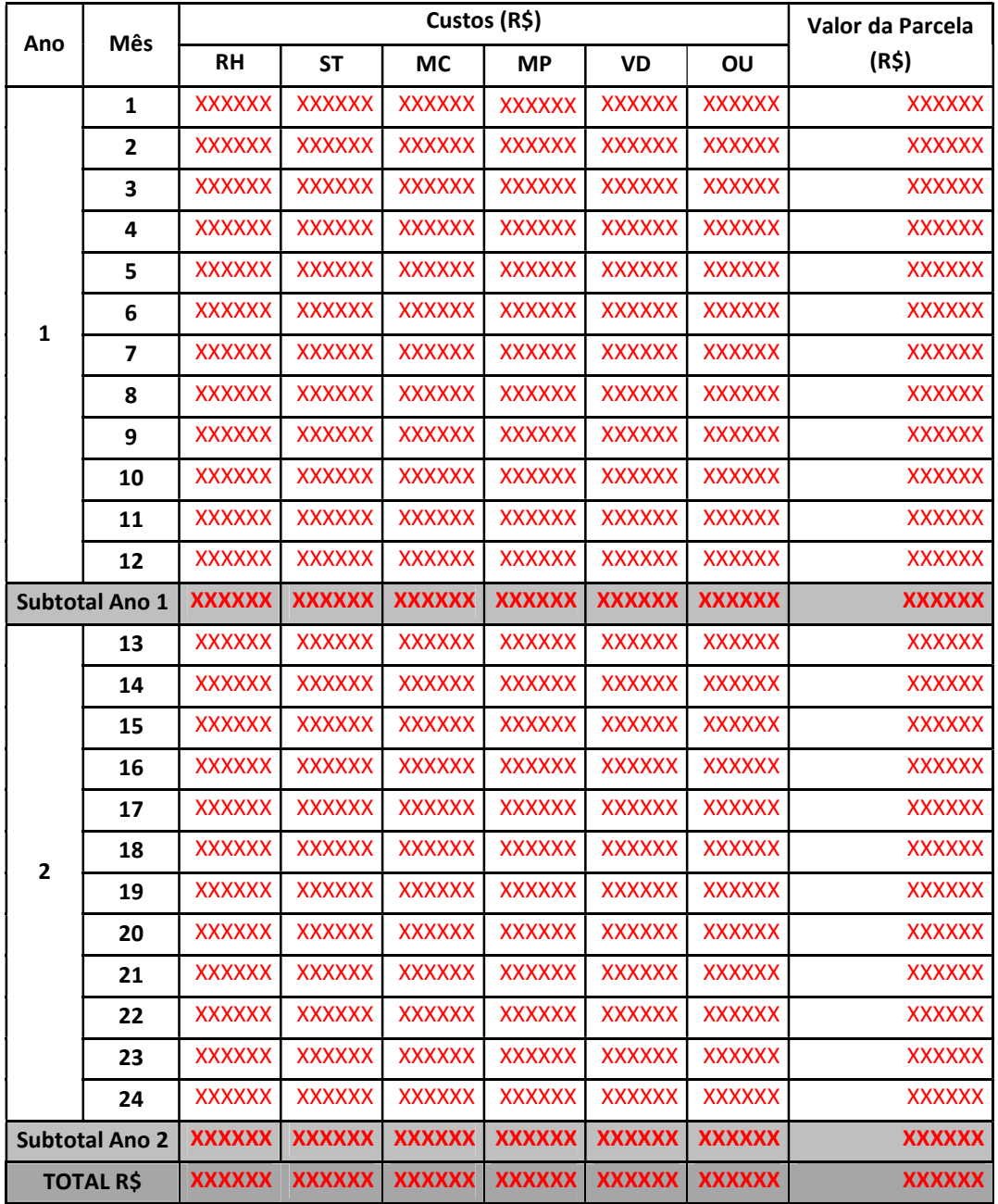

# 2.8.2. PARCEIRO

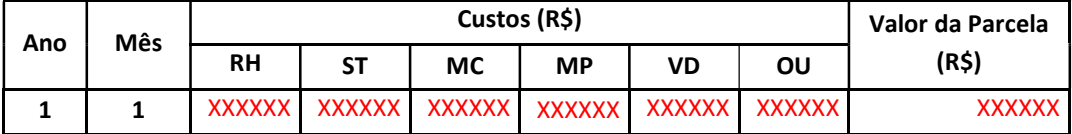

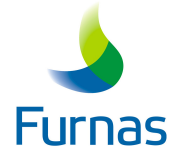

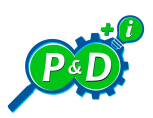

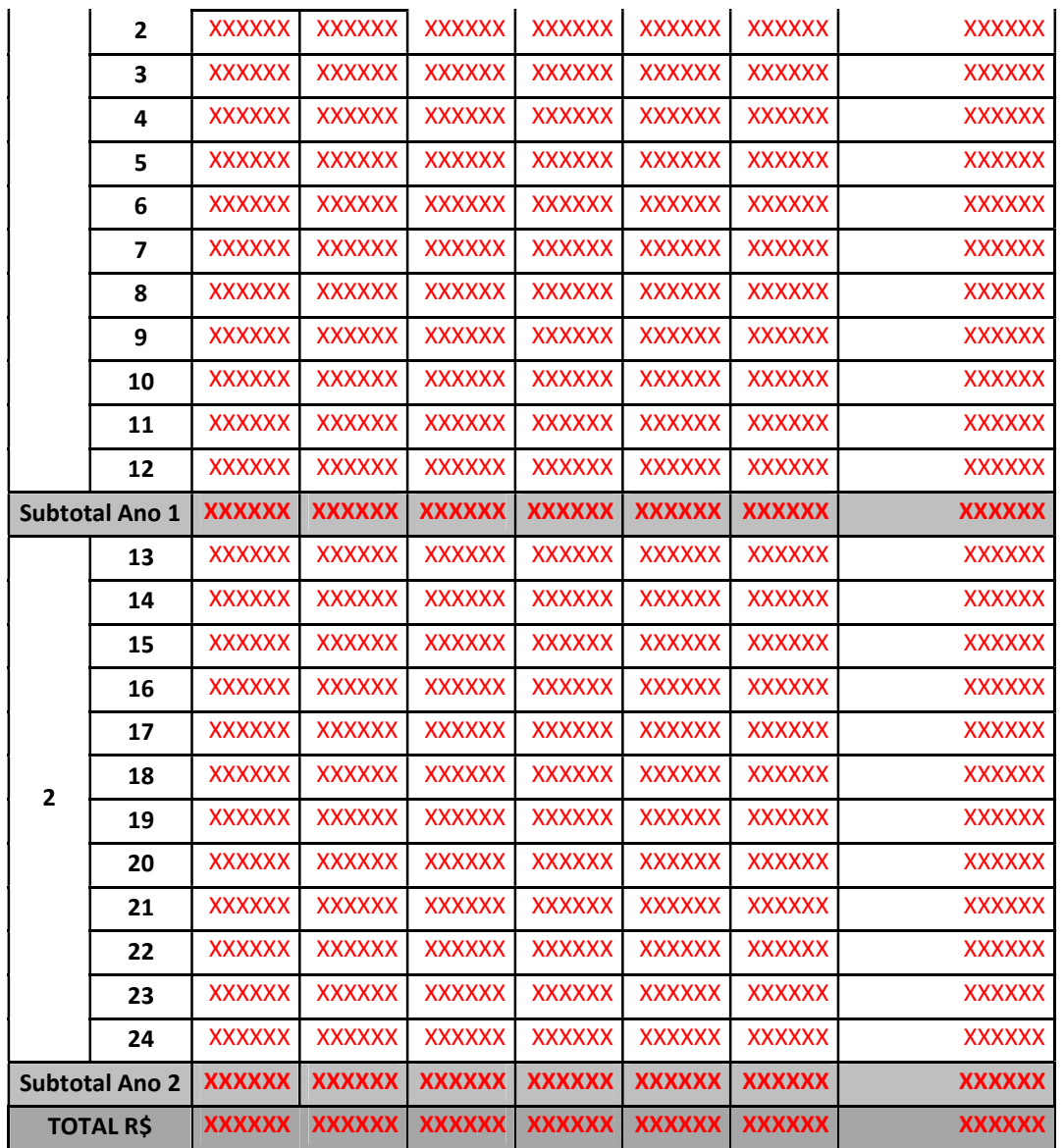

## 2.8.3. TOTAL DO PROJETO

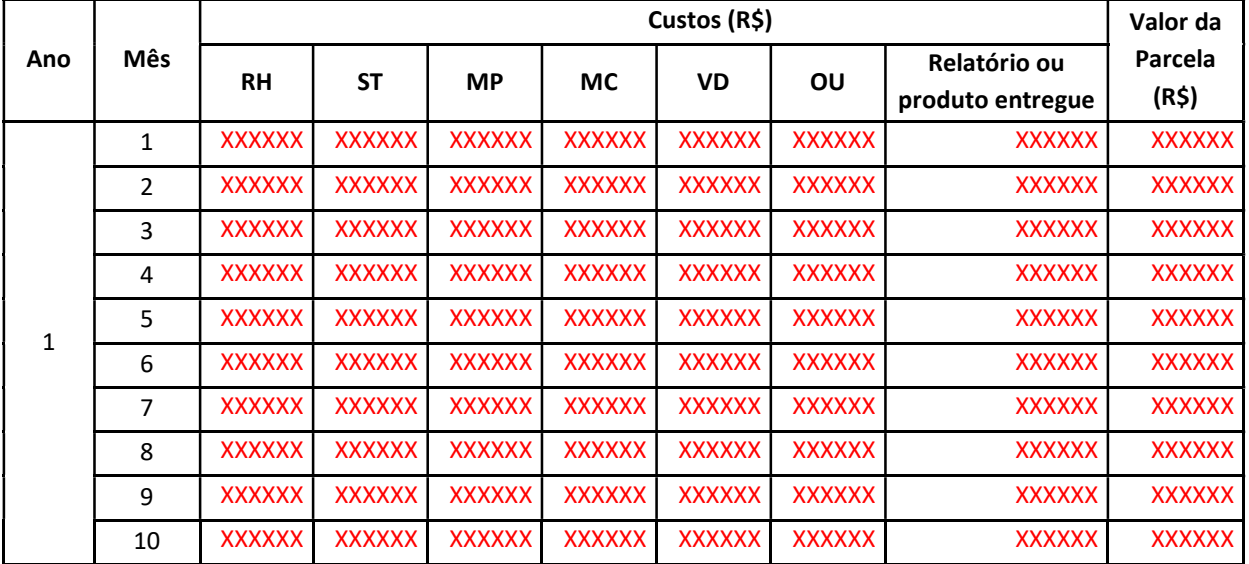

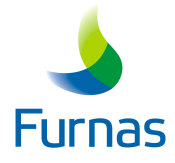

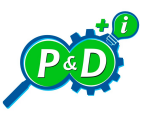

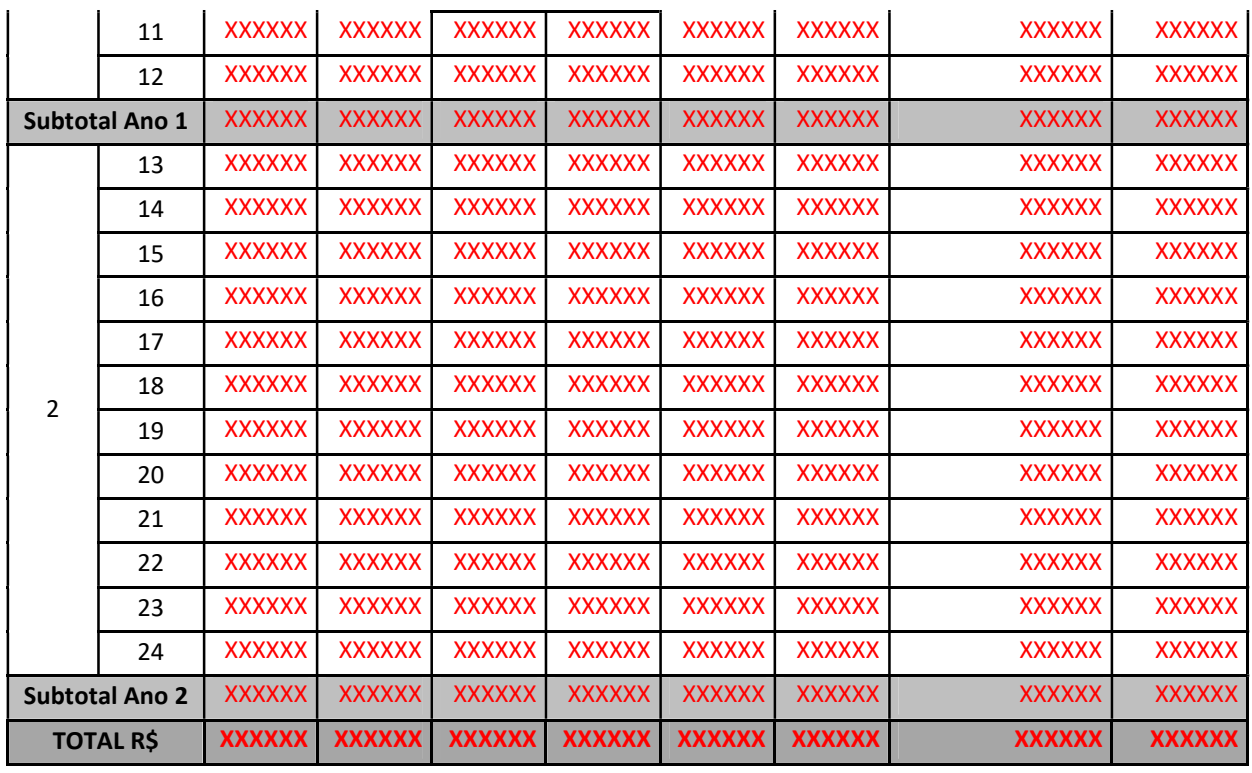

\* RH: Recursos Humanos; ST: Serviços de Terceiros; MC: Materiais de Consumo; VD: Viagens e Diárias; OU: Outros.

<Local e data>

\_\_\_\_\_\_\_\_\_\_\_\_\_\_\_\_\_\_\_\_\_\_\_\_\_\_\_\_\_\_\_ <assinatura e identificação do coordenador técnico da proposta >

<assinatura e identificação do representante legal da proponente >

\_\_\_\_\_\_\_\_\_\_\_\_\_\_\_\_\_\_\_\_\_\_\_\_\_\_\_\_\_\_\_

<assinatura e identificação do representante legal da interveniente (se houver)>

\_\_\_\_\_\_\_\_\_\_\_\_\_\_\_\_\_\_\_\_\_\_\_\_\_\_\_\_\_\_\_

< assinatura e identificação do representante legal da parceira (se houver) >

\_\_\_\_\_\_\_\_\_\_\_\_\_\_\_\_\_\_\_\_\_\_\_\_\_\_\_\_\_\_\_

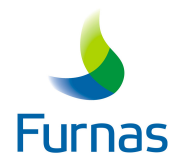

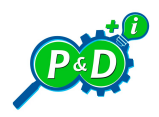

ANEXO V – MODELO DE DECLARAÇÃO DO CONTRATO PADRÃO E CONTRATO PADRÃO

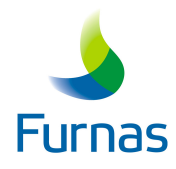

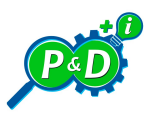

## MODELO DE DECLARAÇÃO DE ACEITAÇÃO COM OS TERMOS DO CONTRATO PADRÃO

\_\_\_\_\_\_\_\_\_\_\_\_\_\_\_\_\_\_\_\_\_\_\_\_\_\_\_\_\_\_\_\_\_\_\_\_\_\_\_\_\_\_

# DECLARAÇÃO DE ACEITAÇÃO COM OS TERMOS DO CONTRATO PADRÃO

Eu, (NOME), Representante Legal da (NOME DA INSTITUIÇÃO), declaro, para fins de atendimento ao Edital da Chamada Pública P&D 2020 de Furnas Centrais Elétricas S.A., estar de acordo com os termos do Contrato Padrão que consta no Anexo V do referido Edital.

Localidade, xx de xxxx de 2020

(NOME)

(IDENTIFICAÇÃO)

(ASSINATURA)